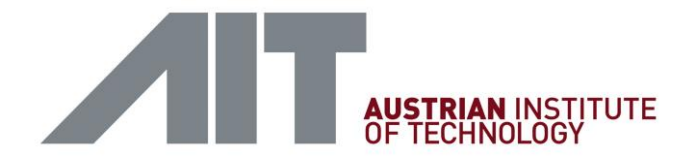

# ARIS D 4.4 Nichtlineare, modellbasierte Steuer- und Regelalgorithmen

# D5.1 Steuer- und Regelungsalgorithmenintegration in das Gebäudemanagementsystem und Validierung

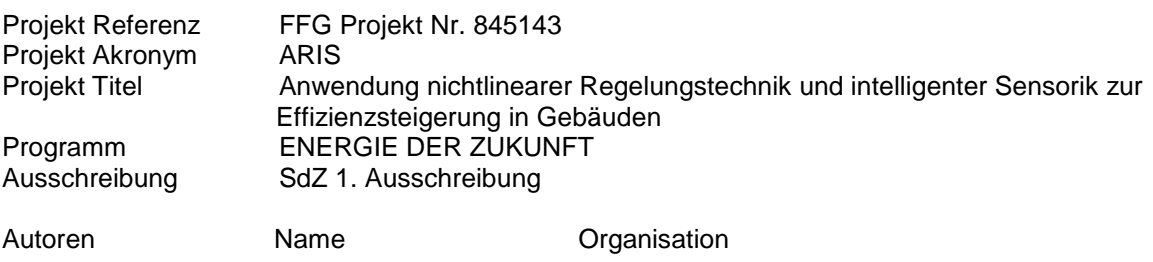

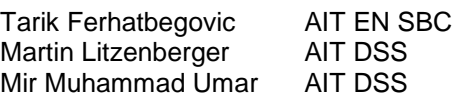

## **Inhaltsverzeichnis**

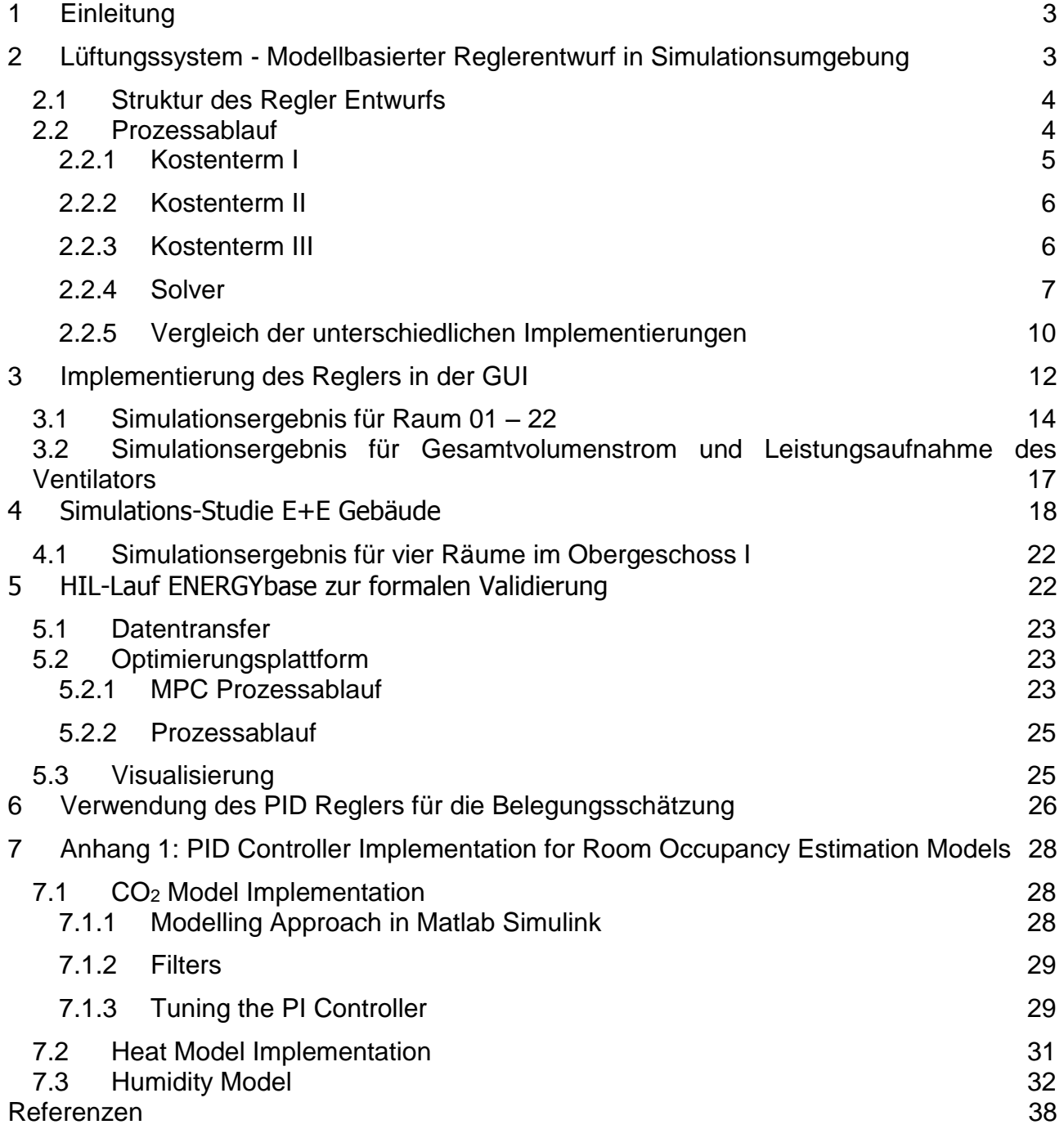

## **1 Einleitung**

Die Einbindung von modellbasierten regelungstechnischen Ansätzen unter Verwendung von dynamischen linearen/nichtlinearen Modellen können für das Energiemanagement innerhalb der Gebäudeautomation bemerkenswerte Vorteile für die Verbesserung der Gebäudeenergiesystemleistung gegenüber anderen Regelungsansätzen bieten (dazu siehe insbesondere [1],[2],[3],[4],[5]). Dies bedeutet, dass zum aktuellen Zeitpunkt ein Betriebsplan für die HKL-Gewerke (Heizung, Kühlung, Lüftung) für einen ausgewählten und optimalen Zeithorizont formuliert wird, basierend auf den innen (interne Lasten) und außen gegebenen Bedingungen (Temperatur und Luftqualität, Betriebszeiten, etc.) als auch durch Einbindung kommender Störungen (z.B.: Belegung), Zeitabhängigkeiten oder praktischer Einschränkungen (z.B.: thermischer Komfortbereich). Die flexiblen Betriebskriterien, verbesserte Handhabung von Einschränkungen und MIMO (multiple-input-multiple-output) Merkmale der eingesetzten Modellcharakteristika, erhöhen das Energiemanagementpotential um damit insgesamt die Systemleistung des Gebäudebetriebs weiter zu verbessern. Modellbasierte Ansätze innerhalb der angewandten Regelungstechnik bieten Gebäudeenergieeinsparungspotentiale von 15% - 28% im Vergleich zu den üblicherweise verwendeten regelbasierten HLK-Regler Ansätzen auf dem Markt (dazu siehe [6],[7],[8],[9],[10],[1]).

## **2 Lüftungssystem - Modellbasierter Reglerentwurf in Simulationsumgebung**

Neben der Datenkommunikation ist vor allem der modelbasierte Regler, welcher in letzter Instanz für die Optimierung verantwortlich ist der Hauptbestandteil des aX5 Systems. Das im Regel- Entwurf verwendete mathematische Modell basiert auf einem rigorosen Prozessentwurf. Dieser unterteilt den Prozess in drei Teilmodelle:

- (1) Modell für die Raumluftqualität (CO2 Produktionsrate als Funktion der Zuluft Ströme und der Belegungsrate)
- (2) Modell für Druckverlust im Gebäude-Rohrleitungssystem (Druckverlust als Funktion des Luftvolumenstroms und der Rohrgeometrie)
- (3) Modell für die Lüftungsklappenstellung (Klappenwinkel als Funktion des optimalen Luftvolumenstroms)

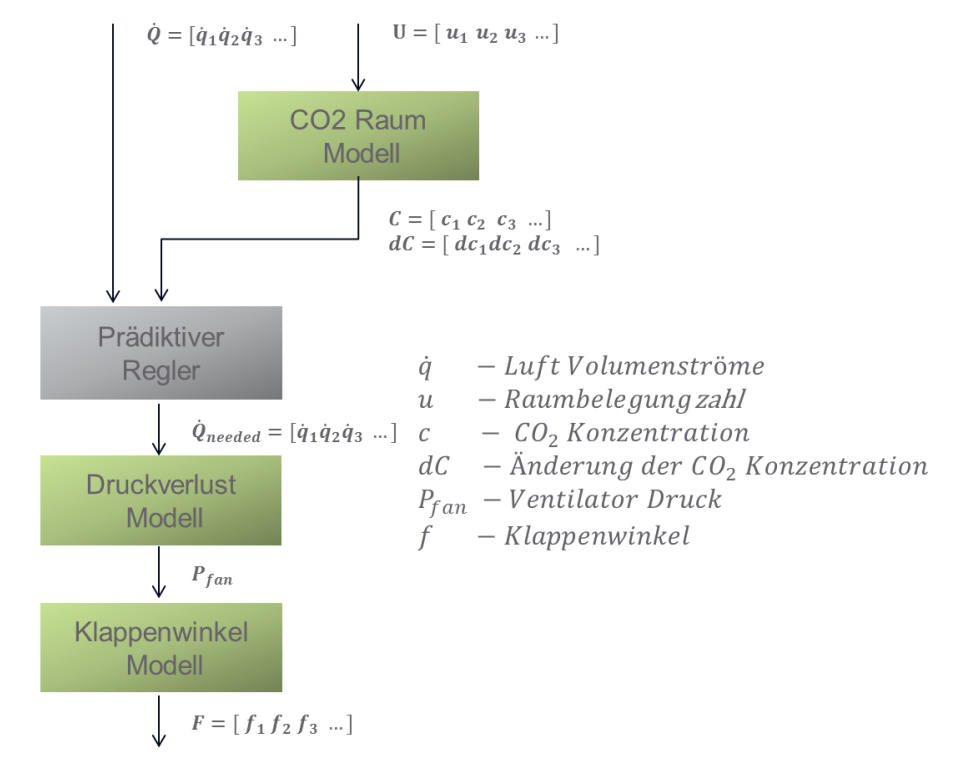

**Abbildung 1: Optimierungsstruktur**

Für den Regler Entwurf wird folgender Strukturansatz gewählt.

## 2.1 Struktur des Regler Entwurfs

Kern des Regelalgorithmus ist das Modell für die Raumluftqualität.

Die Konzentration von CO2 in Innenräumen dient vor allem als allgemeiner Indikator für die Gesamtmenge der von Menschen abgegebenen organischen Emissionen und Geruchsstoffe. Aus diesem Grund wurden für Innenräume Maximalwerte für die CO2- Konzentration festgelegt.

Über die "Pettenkofer-Zahl" wird auch heute noch ein CO2 Wert von 1.000 ppm als brauchbares Kriterium für gute Raumluftqualität definiert. In anderen Ländern gelten 1.500 ppm als empfohlener Grenzwert. Auch die DIN 1946 T2 legt 1.500 ppm als Grenzwert fest.

Vom CO2- Gehalt der Raumluft auf die Luftwechselrate gelangt man mit einer Massenbilanzierung. Zufuhr + Produktion ≡ Abfuhr + Speicherung

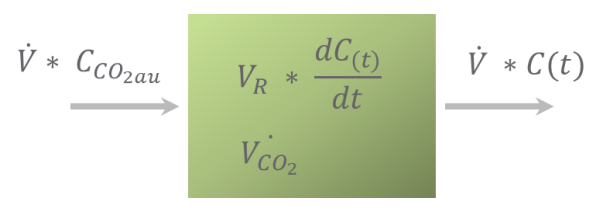

**Abbildung 2: Massenbilanzierung**

Die Lösung der obigen Differentialgleichung ergibt.

$$
C_E = C_{CO_{2,au}} + \frac{\dot{V}_{CO_2}}{n * V_R} + \left(C_0 - C_{CO_{2,au}} - \frac{\dot{V}_{CO_2}}{n * V_R}\right) * e^{-nt}
$$

mit den Größen:

*CE: CO2-Konzentration am Ende des betrachteten Zeitraums [ppm]*

*CCO2,au: Kohlendioxidkonzentration der Außenluft*

*C0: CO2-Konzentration am Beginn des betrachteten Zeitraums [ppm]*

*t: Zeit [h]*

*n: Luftwechselrate [h-1 ]* 

*VR: Raumvolumen*

*Raumvolumen V<sup>R</sup>* 

*VCO2: Ein- und Austrittsvolumenstrom*

#### 2.2 Prozessablauf

Der implementierte MPC (Modell Prädiktiver Regler) verwendet obiges Modell um über einen gegebenen Prädiktionshorizont die optimale Stellgrößentrajektorie zu berechnen. Die Berechnung der optimalen Stellgrößentrajektorie kann als Minimallösung folgender Zielfunktion definiert werden.

$$
\min_{[u]} \left\{ \sum_{k}^{Np} \sum_{i}^{ny} Q * f(y_{k,i}) + \sum_{l}^{Nc} \sum_{i}^{nu} R * \Delta u_{l,i}^{2} + \sum_{l}^{Nc} \sum_{i}^{nu} S * f(u_{l,i}) \right\}
$$
  

$$
f(y_{k,i}) = \left\{ \begin{matrix} (y_{k,i} - y_{ref})^{2} & , & zoneHigh < y_{k,i} < -zoneLow \ zoneslope * abs(y_{k,i} - y_{ref}), -zoneLow < y_{k,i} < zoneHigh \end{matrix} \right\}
$$

s.t.

 $y(t) = C_F(t)$  $u_{min} \leq u \leq u_{max}$  $du_{min} \leq du \leq du_{max}$ 

## **2.2.1 Kostenterm I**

Der erste Kostenterm  $\sum_{k}^{Np}\sum_{i}^{n y}Q*f(y_{k,i})$ i  $\sum_{k}^{Np} \sum_{i}^{n} Q * f(y_{k,i})$  bewertet die quadratische Abweichung zwischen CO2 Soll- und Istwert über den Prädiktionshorizont NP über die Gesamtzahl der optimierten Räume ny. Über die Gewichtsmatrix Q können Räume priorisiert werden. Eine Besonderheit stellt die Zonenfunktionalität dar.

$$
f(y_{k,i}) = \begin{cases} (y_{k,i} - y_{ref})^2 & , \text{ zoneHigh} < y_{k,i} < -zoneLow \\ \text{zoneslope} & abs(y_{k,i} - y_{ref}), -zoneLow < y_{k,i} < zoneHigh \end{cases}
$$

Diese ermöglicht eine Regelung innerhalb eines definierten Bandes um den Sollwert. D.h., innerhalb des definierten Bandes wird eine Abweichung zwischen CO2 Soll- und Istwert wesentlich geringer gewichtet. Dies ergibt wesentlich glattere Regeltrajektorien und ermöglicht eine Kostenoptimale Regelstrategie. Die beiden folgenden Abbildungen zeigen eine Simulation Studie für einen Raum über einen Zeitraum von 12 Stunden. Die Abtastzeit TS beträgt 10min.

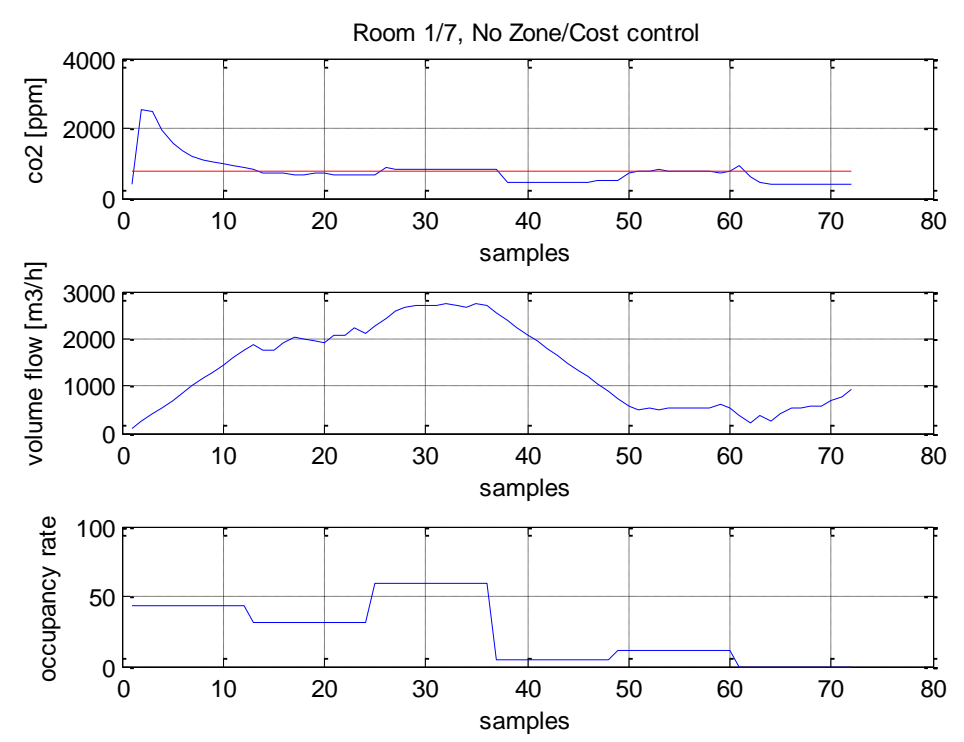

#### **Abbildung 3: Simulation ohne Zone**

Deutlich erkennt man bei Regelung ohne Zonenfunktion das Bestreben des Reglers die Raumluft CO2 Werte exakt auf Sollwert 800 ppm zu regeln. Ebenfalls klar zu sehen, sind die über die Nebenbedingung der Optimierung vorgegebenen max. Verstell-Geschwindigkeitsbeschränkungen von 150m3/h und Abtastschritt.

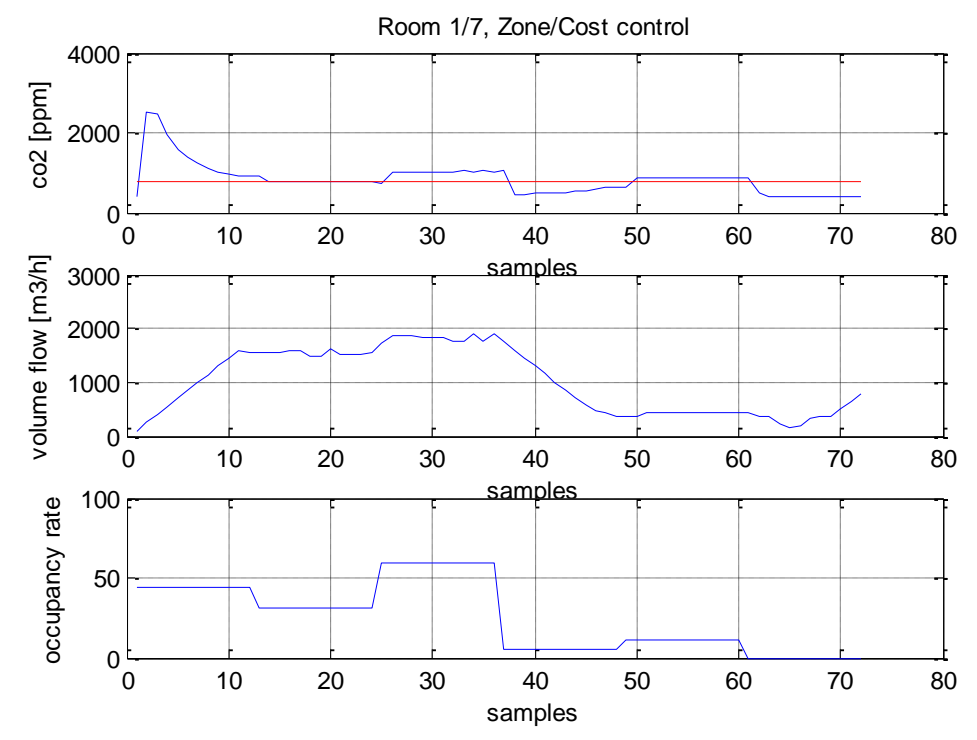

**Abbildung 4: Simulation mit Zone**

Deutlich erkennt man bei Regelung mit Zonenfunktion das Bestreben des Reglers die Raumluft CO2 Werte nur noch innerhalb des definierten Bandes von ± 200 ppm um den Sollwert 800 ppm zu regeln. Dieser zusätzliche Freiheitsgrad ermöglicht eine wesentlich Kostenoptimalere Fahrweise, der maximale Volumenstrom liegt bei identer Raumbelegung wie in der obigen Simulation unter 2000m3/h, eine Reduktion des max. Volumenstroms um beinahe 1000m3/h im Vergleich zum ersten Fall.

### **2.2.2 Kostenterm II**

Der zweite Kostenterm  $\sum^{Nc}_l\sum^{nu}_iR*\Delta u_{l,i}^2$  bewertet die Änderung der Volumenströme. Je höher diese pro Zeitschritt sind, desto höher die resultierenden Kosten. Dies führt dazu, die eingesetzte Regelenergie zu minimieren. Wiederrum können über die Gewichtsmatrix R einzelne Volumenströme priorisiert werden. Ein minimales Gewicht ist auch notwendig um ein Oszillieren der Stellgröße an der Zonengrenze zu vermeiden.

#### **2.2.3 Kostenterm III**

Dieser Term  $\sum^{nc}_l\sum^{nu}_i S * f(u_{l,i})$  bewertet die realen Kosten der aktuellen Stellgrößentrajektorie. Bei einer Ventilator Kennlinie ergibt sich ein kubischer Zusammenhang zwischen Strömungsgeschwindigkeit und elektrischer Leistungsaufnahme.

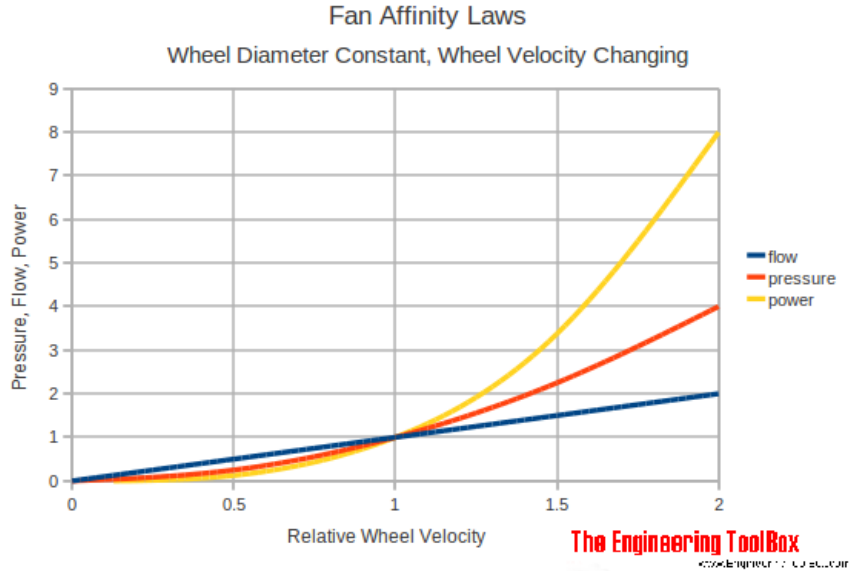

**Abbildung 5: Ventilator Kennlinie**

Für den im Realgebäude verwendeten Ventilator wurde über empirische Parameteridentifikation die Kennlinie bestimmt.

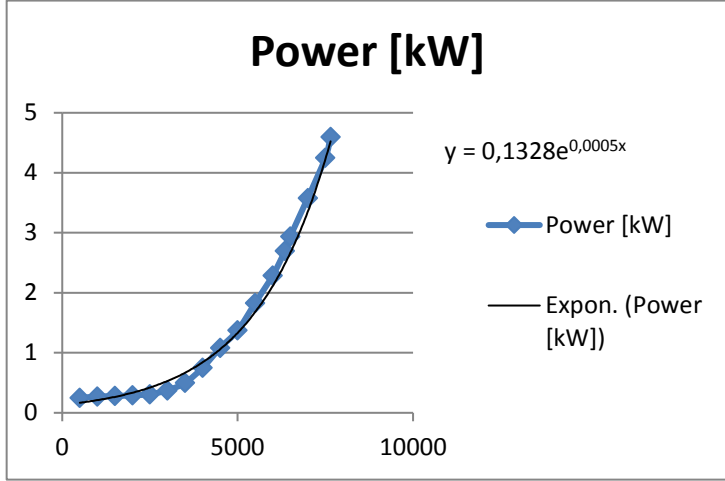

**Abbildung 6: Parameter Identifikation**

Durch Kenntnis dieser Kennlinie ist der Regler in der Lage die Leistungsminimale Stellgrößentrajektorie zu bestimmen und damit auch die Kosten zu minimieren.

Der Codeausschnitt zeigt die Implementierung der Zielfunktion. In der letzten Zeile werden alle drei Kostenanteile aufsummiert.

```
%%-------------------------------------------------------------------------
% nested function that computes the objective function
function F = nestedfun(x)
   for k=1:np
   ii=(k-1)*ny+(1:ny); 
   yh(k*ny+(1:ny))=co2_calc(yh(ii),x(min(ii,maxiu)),Vr,dv(k,:),0,0,ts,Co2au);
   end
   % check if zone objective used at all
   if any(z),
     izone = yh(ny+(1:pny))-10 > zlb & yh(ny+(1:pny))+10 < zub;
     izone=izone & z;
     % if in zone and used , replace normal penalty weight with in zone weight
     ywt(izone)=zwt(izone);
   end
   % build weighted moving of actuators cost part
  dx=abs(diff([xp;reshape(x,ny,[])']));
  Fdx=reshape(dx',[],1);
   % build vanpower cost part
   % sum up the flows first
  Fpow=vanpower_calc(sum(reshape(x,nu,nc)),0.1328,5e-4);
   % build squared error cost part
  Fy=ywt'*((abs(r-yh(ny+(1:pny)))).^2);
   % sum up to build total costs
  F=Fy+uwt'*Fpow+duwt'*Fdx;
end
```
## **2.2.4 Solver**

Kern der Optimierung stellt der verwendete Solver dar. Im Zuge des Projekts wurden unterschiedliche Lösungsansätze evaluiert und implementiert. Als Entwicklungswerkzeug wurde das Mathematikpaket MATLAB® der Firma Mathworks, Inc. verwendet. Unterschiedliche Varianten wurden im Zuge des Projekts evaluiert. Fmincon - implementiert eine Gradienten-basierende Methode für kontinuierliche Zielfunktionen und Nebenbedingungen. Wesentlich ist die Existenz kontinuierlicher erster Ableitungen. Der Algorithmus versucht eine nicht-lineare multivariate Zielfunktion mit Nebenbedingungen zu minimieren.

$$
\min_{x} f(x) \text{ such that } \begin{cases} c(x) \leq 0 \\ ceq(x) = 0 \\ A * x \leq b \\ Aeq * x = beq \\ lb \leq x \leq ub \end{cases}
$$

Durch Verwendung der Ungleich-Nebenbedingung  $A * x \leq b$  kann die Stellgrößengeschwindigkeitsbeschränkung definiert werden. Die absoluten Stellgrößenbeschränkungen werden über die Relation  $lb \le x \le ub$  definiert. x0 stellt den Startwert der Optimierung (Ist-Stellgröße zum aktuellen Zeitpunkt t) dar.

```
%-------------------------------------------------------------------------% 
fmincon...
%-------------------------------------------------------------------------
if strcmpi(solver,'LNLP')
   options = optimset('Display','off','Algorithm','active-set');
  [x, fval] = fmincon(\theta nestedfun, x0, mod.dim.A1, bl, [], ], lb, ub, [], options);x=x (:) ';
```
**Pattern search** (PS) stellt eine numerische, nicht gradientenbasierende Optimierungsmethode dar. Der Ansatz ist daher auch für nicht-kontinuierliche und/oder differenzierbare Optimierungsprobleme geeignet. Sie sind auch unter den Bezeichungen direct-search, derivate-free, oder black-box Methoden bekannt. Die Grundidee des iterativen Verfahrenes liegt in der Generierung einer Menge von sogenannten Gitterpunkten. Dieses Gitter wird aus dem aktuellen Punkt (Startpunkt) durch Transformation mit einer Menge von Richtungsvektoren erzeugt. Liefert die Auswertung der Zielfunktion für einen Gitterpunkt ein besserers Ergebnis als der aktuelle Punkt, wird der aktuelle Punkt durch diesen ersetzt und dient als Startwert für den nächsten Iterationschritt.

```
%-------------------------------------------------------------------------
% pattern search algorithm...
%-------------------------------------------------------------------------
elseif strcmpi(solver,'PS')
  options = psoptimset('Display','off');
  [x, fval] = patternsearch (@nestedfun, x0, mod.dm. Al, bl, [], [], lb, ub, [], options);
 x=x (:)';
```
**Scatter search** (SCS) stellt einen evolutionären Ansatz dar und ist inspiriert von Strategien zur Zusammenführung von Entscheidungsregeln und Constraints. Im Unterschied zu anderen evolutionären Ansätzen, wie z.B. Genetischen Algorithmen basiert die Generation neuer Elemente auf Strategie anstatt auf Zufall. Die Funktionsweise kann in 4 Schritte unterteilt werden:

- (1) Initialisierung des Referenzsets
- (2) Neue Lösung durch Kombination
- (3) Lokale Verbesserung der Lösung
- (4) Beste Lösung in Referenzset aufnehmen, Schritte 2-4 wiederholen bis Referenzset konstant, Diversifizieren mit Wiederholung von (1)

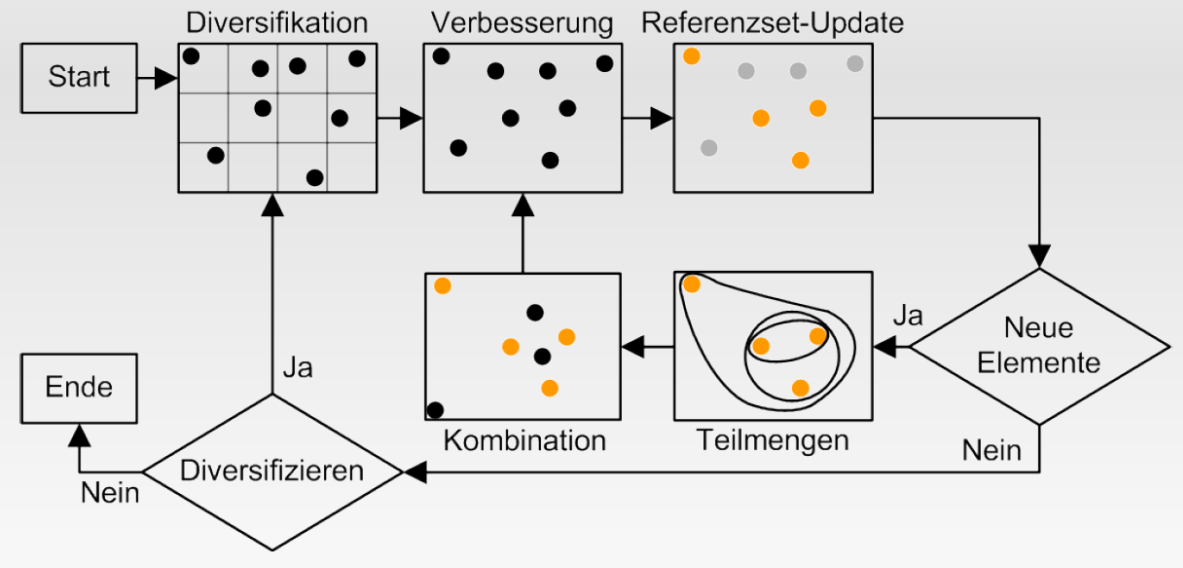

**Abbildung 7: Scatter Search Algorithmus**

Im gegenständlichen Projekt wurde der implementierte Algorithmus noch um die Möglichkeit eines finalen Gradienten-Solver Laufs mittels fmincon erweitert. Der resultierende Hybrid-Algorithmus verwendet die optimale Lösung als Startwert x0 für den Gradienten-Solver, dies erhöht die Stabilität der Lösung erheblich (dazu siehe [11],[12]).

```
%------------------------------------------------------------------------- % 
scatter search algorithm... %------
  --------------------- 
elseif strcmpi(solver,'SCS') 
 [x,fval]=scsopt(@nestedfun,x0,mod.dm.Al,bl,lb,ub,0);
```
**Global search** (GS) implementiert einen "scatter-search" Algorithmus zur Generierung einer Menge von Startpunkten. Der Algorithmus bewertet die Startpunkte und verwirft jene, die mit hoher Wahrscheinlichkeit die aktuell beste Lösung nicht verbessern. Von als aussichtsreich bewerteten Punkten wird ein Gradientensolver-run mittels fmincon gestartet. Der Algorithmus terminiert nach einer maximalen Anzahl von Iterationen oder wenn keine weitere signifikante Verbesserung der gefundenen optimalen Lösung erziehlt wird (dazu siehe [11],[12],[13]).

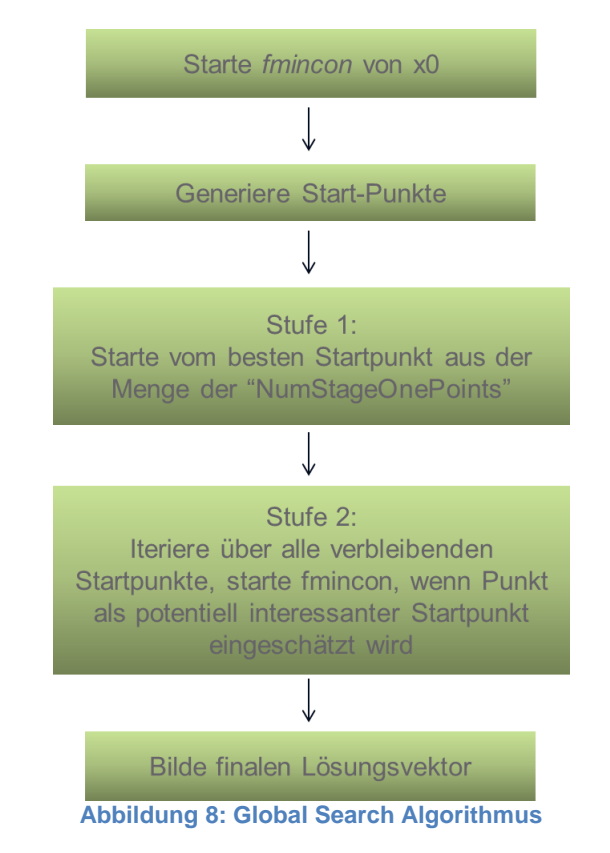

```
%------------------------------------------------------------------------- % 
global search algorithm...
%--------------------
elseif strcmpi(solver,'GS') 
  gs=gsoptimset('StartPointsToRun','bounds','NumTrialPoints',50,'NumStageOnePoi
  nts',10,'BasinRadiusFactor',0.1); 
  problem=gsoptimcreate('fmincon',@nestedfun,x0,'A',mod.dm.Al,'b',bl,'lb',lb,'u
  b',ub);
  [x,fval]=gsnlp(gs,problem);
```
## **2.2.5 Vergleich der unterschiedlichen Implementierungen**

Die Simulation Studie betrachtet zwei Räume über einen Beobachtungszeitraum von 12 Stunden. Blau: Raum 01, Grün: Raum 07 Als Kenngrößen für den MPC gelten.

- (1) Abtastzeit  $TS = 600$ sec.
- (2) Prädiktionshorizont NP des MPC = 18 Samples, entspricht 3 h.
- (3) Kontrollhorizont NC des MPC = 3 Samples, entspricht 30 min
- (4) CO2 Sollwerte SPCO2 = 800 [ppm]
- (5) Gewichtsmatrix  $Q = \begin{bmatrix} 1 & 0 \\ 0 & 1 \end{bmatrix}$  $\begin{bmatrix} 1 & 0 \\ 0 & 1 \end{bmatrix}$
- (6) Stellgrößenbeschränkungen [min, max, Δmax] = [1, 1, 4000, 4000, 300, 300]; [m3/h]
- (7) Zonendefinition [min, max] = [400, 400, 200, 200]; [ppm]
- $(8)$  Zonengewicht =  $[5e-3, 5e-3]$

(9) Gewichtsmatrix 
$$
R = \begin{bmatrix} 8 & 0 \\ 0 & 8 \end{bmatrix}
$$

 $(10)$  Gewicht S = 1e4

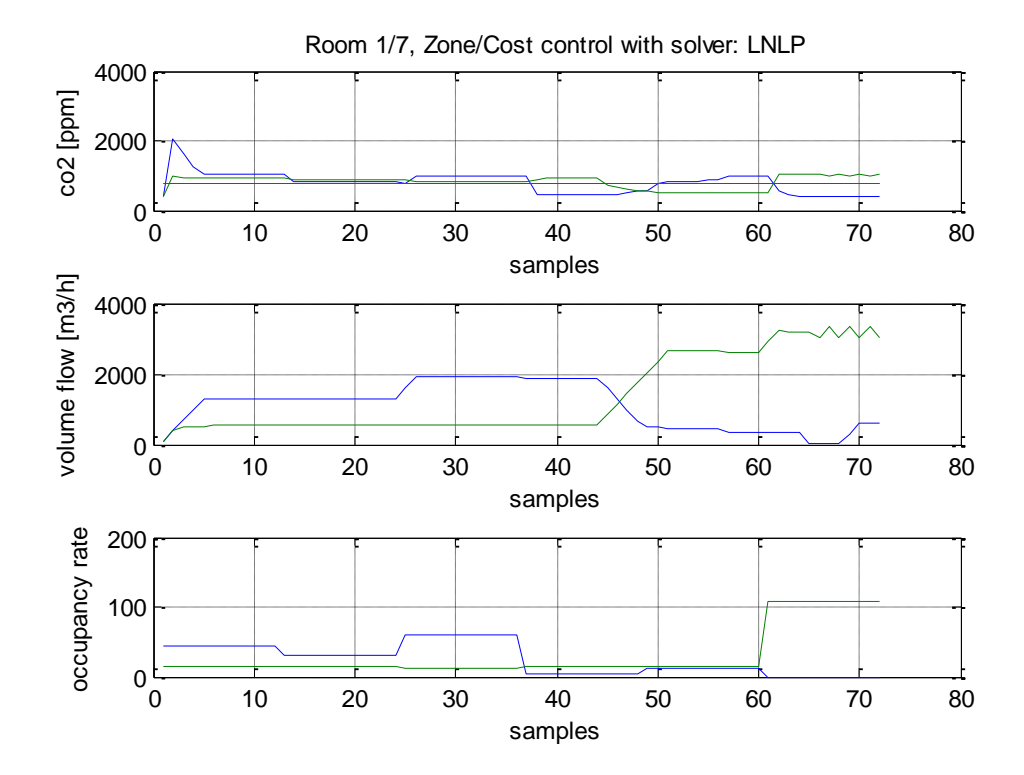

**Abbildung 9: Solver LNLP**

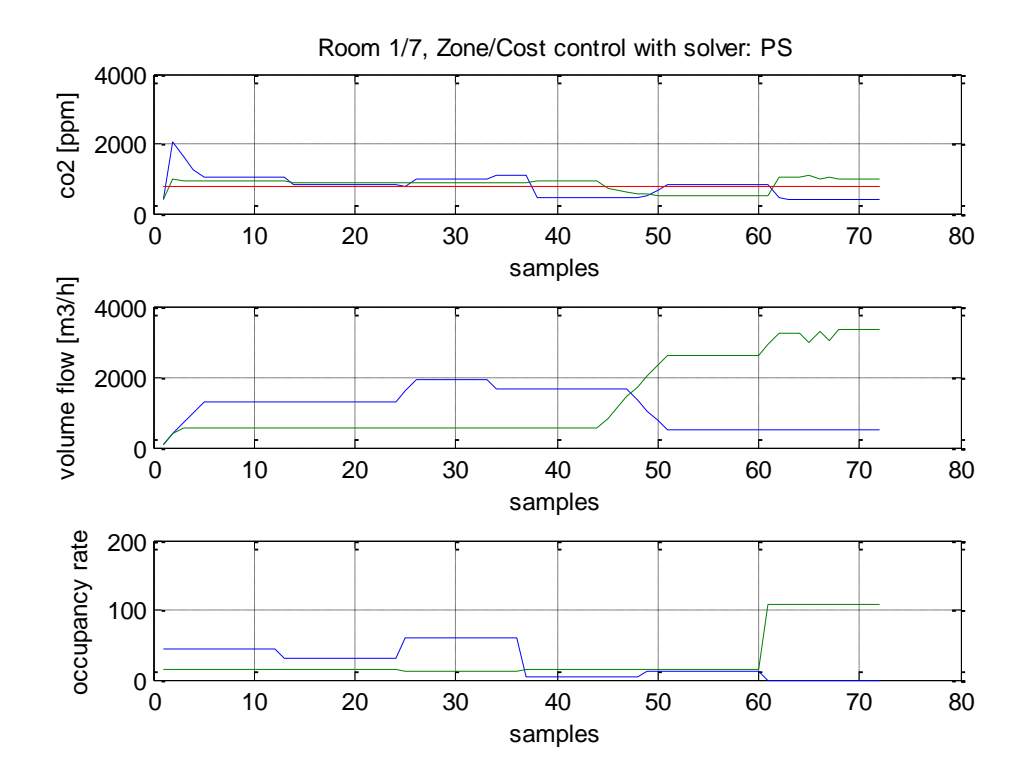

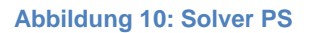

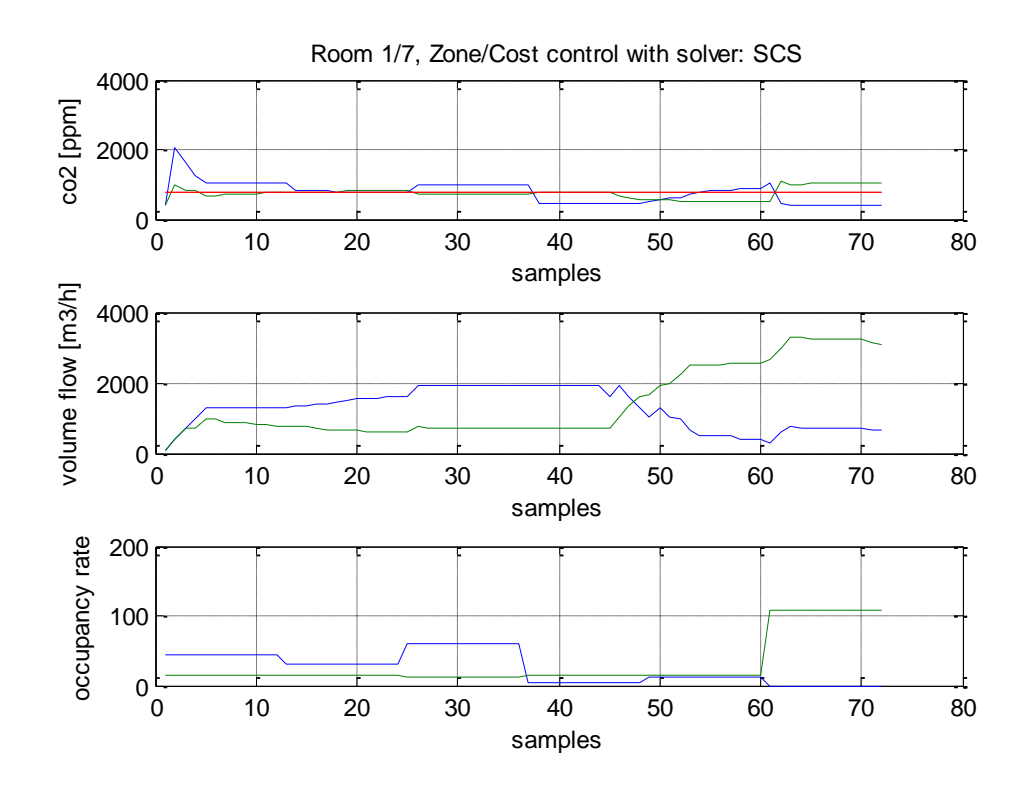

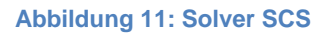

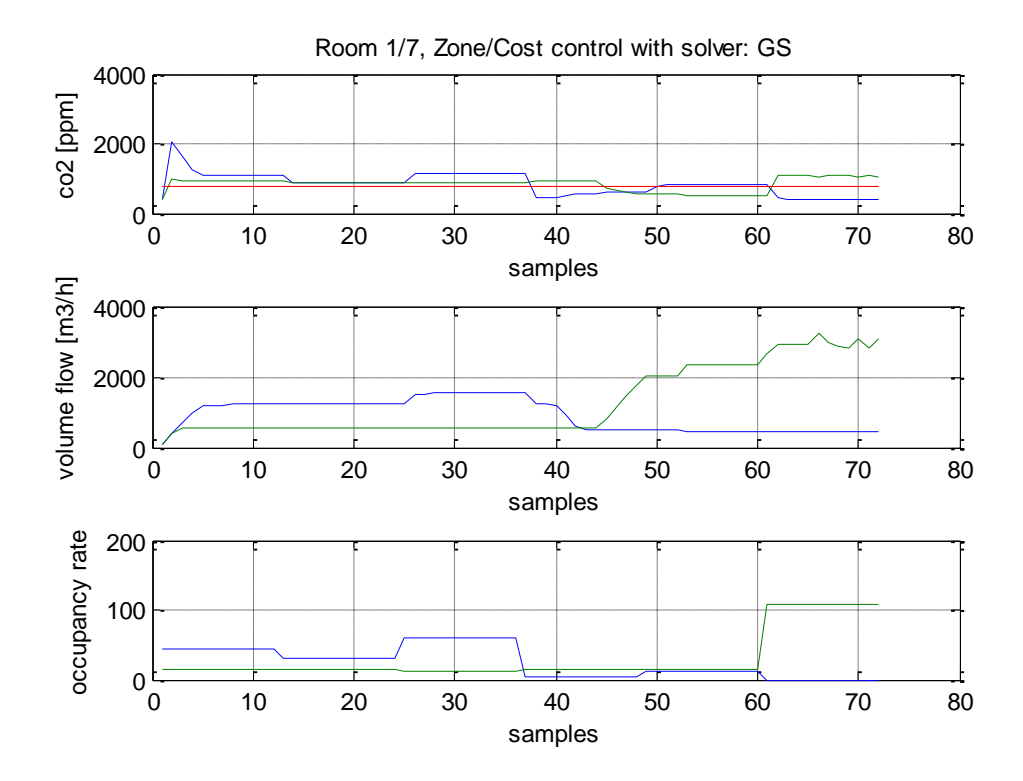

**Abbildung 12: Solver GS**

Als Stellgrößentrajektorie ergibt sich in jedem Abtastschritt der optimale Eintrittsluftvolumenstrom pro betrachteten Raum.

Alle vier Solver zeigen sehr ähnliche optimale Stellgrößentrajektorien. Eindeutig ist das Bestreben die Zonen im Sinne der Kostenoptimalität auszunutzen. Kostentechnisch scheint der GS-Algorithmus das beste Ergebnis zu liefern.

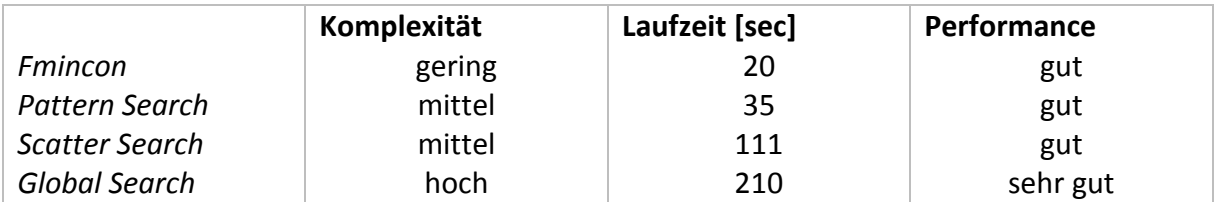

Es wurde daher für alle folgenden Simulationsstudien der Solver- Algorithmus *fmincon* gewählt.

## **3 Implementierung des Reglers in der GUI**

In dieser Simulations- Studie wurde der Regel-Algorithmus auf bis zu 22 Räume der ENERGYbase angewandt. Das Simulation Programm untergliedert sich in folgende Teilbereiche:

- (1) Einlesen der Gebäude- Raum-Geometrie Parameter
- (2) Einlesen der Raumbelegungs-Trajektorien
- (3) Definition der MPC- Regelparameter
- (4) Berechnung der optimalen Volumenstrom-Trajektorien
- (5) Einlesen der Gebäude Lüftungsrohr-Geometrie Parameter
- (6) Berechnung der Druckverluste
- (7) Berechnung der optimalen Lüftungsklappenwinkel

#### **Ad(1)**

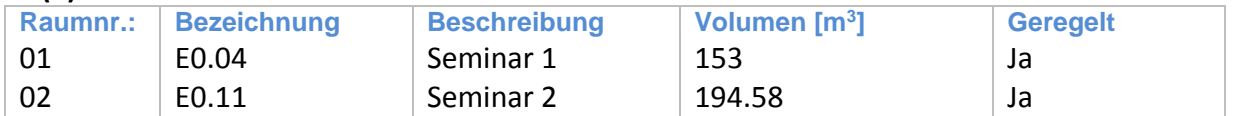

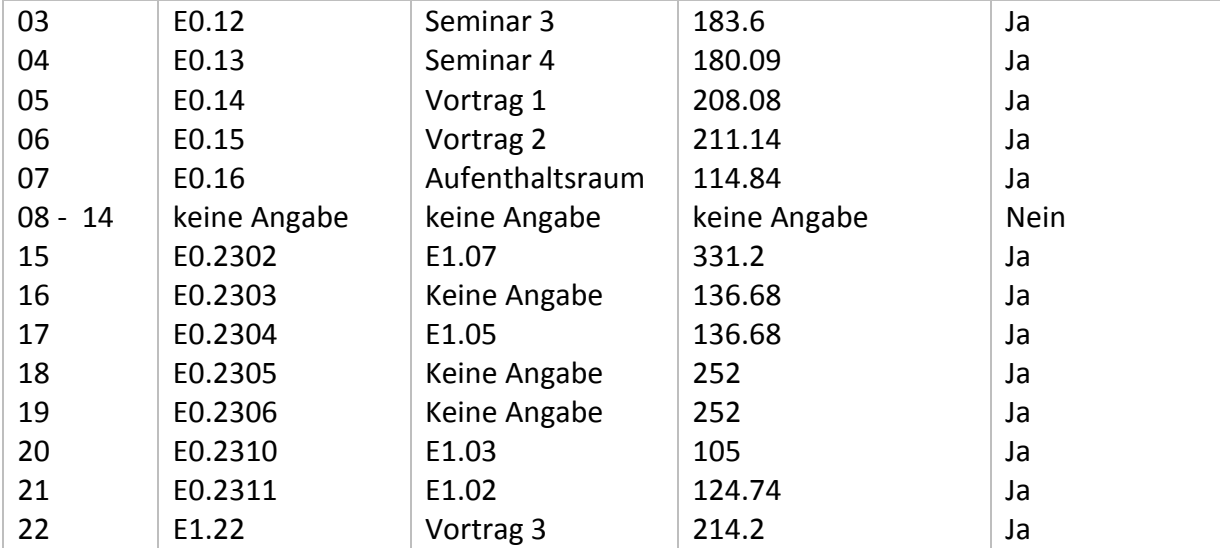

### **Ad(2)**

Für jeden der Räume wird eine Raumbelegungstrajektorie (Anzahl der Person im Raum) hinterlegt. Diese Information stellt aus regelungstechnischer Sicht eine bekannte Störgröße für den Optimierungsalgorithmus dar.

#### **Ad(3)**

- Abtastzeit TS =  $600$  sec.
- Prädiktionshorizont NP des MPC = 12 Samples, entspricht 2 h.
- Kontrollhorizont NC des MPC = 3 Samples, entspricht 30 min
- CO2 Sollwerte SPCO2 = 800 [ppm]
- Gewichtsmatrix  $Q = \begin{bmatrix} 1 & 0 \\ 0 & 1 \end{bmatrix}$  $\begin{bmatrix} 1 & 0 \\ 0 & 1 \end{bmatrix}$
- $I$  Stellgrößenbeschränkungen [min, max, Δmax] = [1, 1, 4000, 4000, 150, 150]; [m3/h]
- $\blacksquare$  Zonendefinition [min, max] = [400, 400, 200, 200]; [ppm]
- $\blacksquare$  Zonengewicht = [5e-3, 5e-3]
- Gewichtsmatrix R =  $\begin{bmatrix} 8 & 0 \\ 0 & 8 \end{bmatrix}$  $\begin{bmatrix} 0 & 8 \end{bmatrix}$
- Gewicht  $S = 1e3$

Die Außenluft- CO2 Konzentration wird konstant mit 400 ppm angenommen. Die Raum- CO2 Startkonzentration ist mit 600 ppm definiert.

## **Ad(4)**

Der Simulationszeitraum erstreckt sich über 22 Stunden.

#### **Ad(5)**

Über eine Konfigurationsdatei wird die Gebäude – Lüftungstopologie sowie die Geometrie Parameter sämtlicher Rohrabschnitte eingelesen. Über eine Zuordnungstabelle wird das Kanalsystem vom zentralen Gesamtvolumenstrom – Eintrag (Ventilator) bis zu jedem einzelnen Raum abgebildet.

Bild [Abbildung 13: Lüftungstopologie](#page-12-0) zeigt einen Auszug aus der Rohrparameter Tabelle.

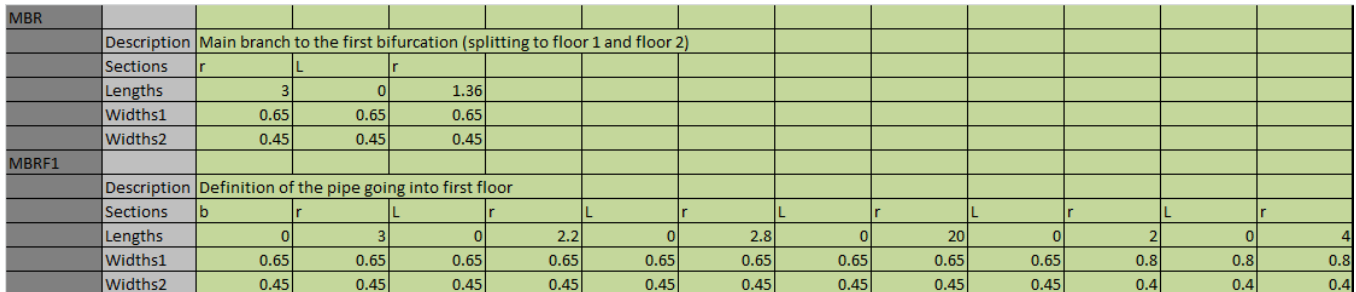

<span id="page-12-0"></span>**Abbildung 13: Lüftungstopologie Gebäude**

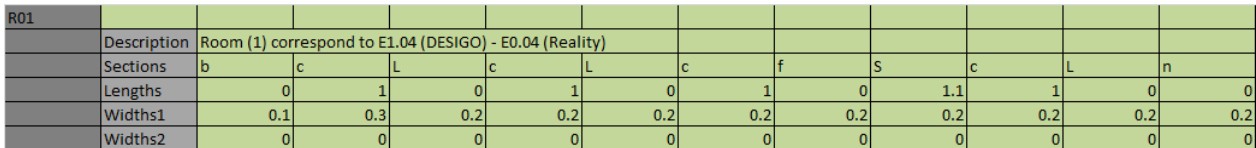

#### **Abbildung 14: Lüftungstopologie zu Raum**

Über die Zuordnungstabelle wird das Rohrsystem zu jedem einzelnen Raum beschrieben.

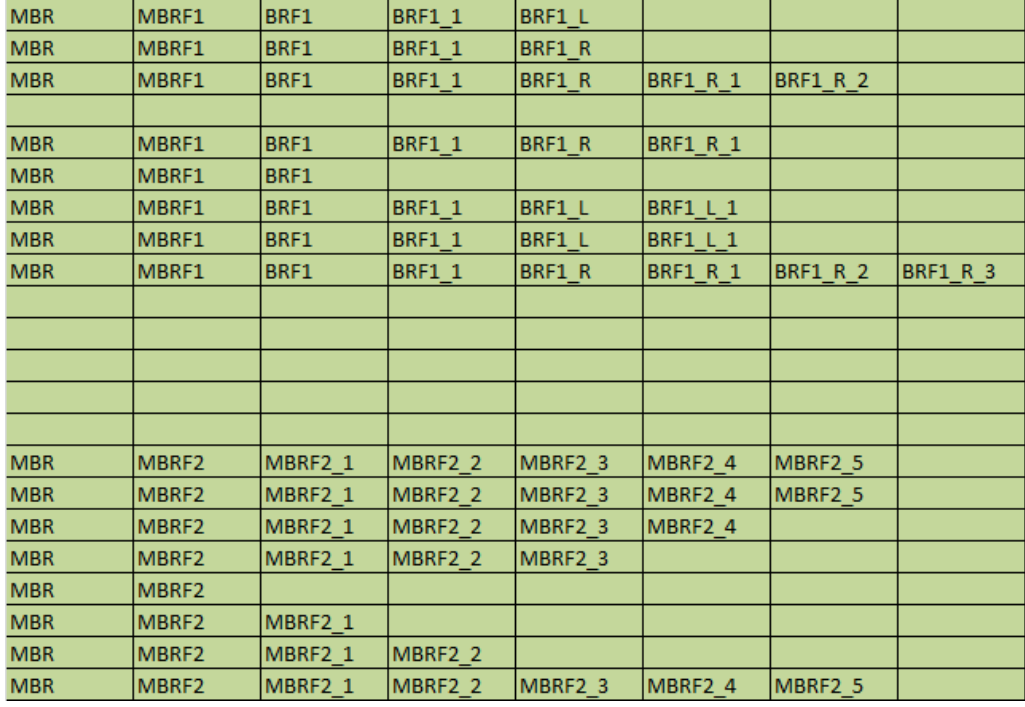

#### **Abbildung 15: Zuordnungstabelle**

#### **Ad(6)**

Durch Kenntnis des benötigten Gesamtvolumenstroms und der detaillierten Modellierung des Lüftungssystems können die Druckverluste bis zu jedem Raum berechnet werden. Dies liefert Kenntnis über den benötigen Gesamtdruck.

#### **Ad(7)**

Berechnung des Lüftungsklappenwinkels für jeden Raum als Funktion des benötigen Volumenstroms.

#### 3.1 Simulationsergebnis für Raum 01 – 22

Die einzelnen Abbildungen zeigen die CO2 Raumluftentwicklung sowie die zugehörigen Soll-Luftvolumenströme und notwendigen Klappenwinkel für gegebene Raumbelegung.

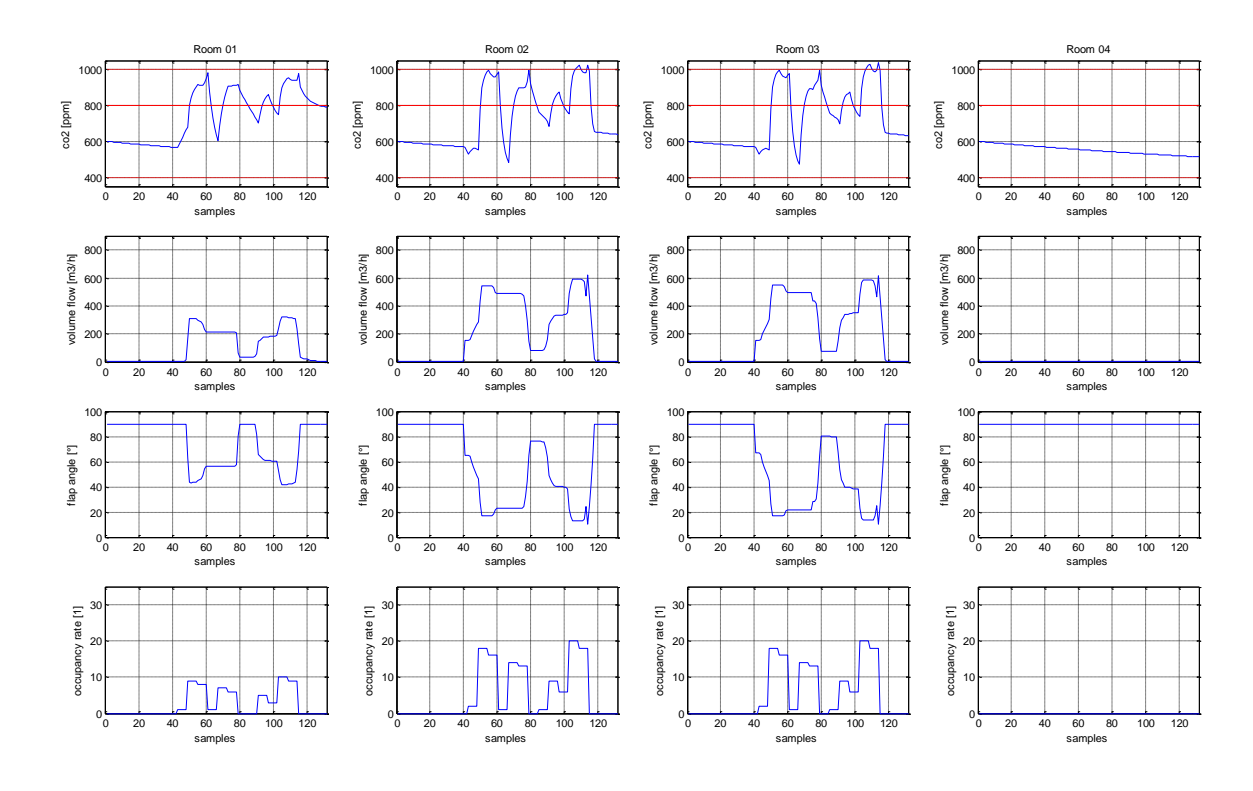

**Abbildung 16: Raum 01 - 04**

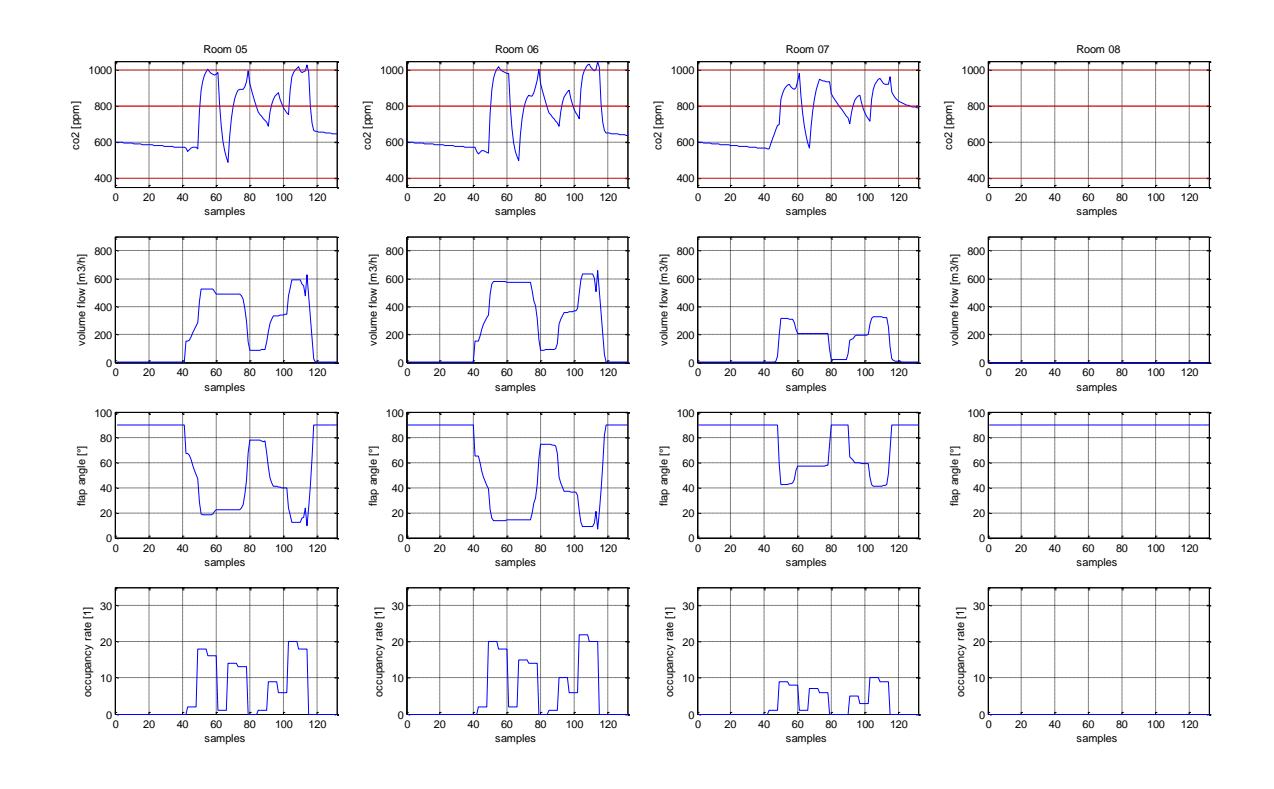

**Abbildung 17: Raum 05 - 08**

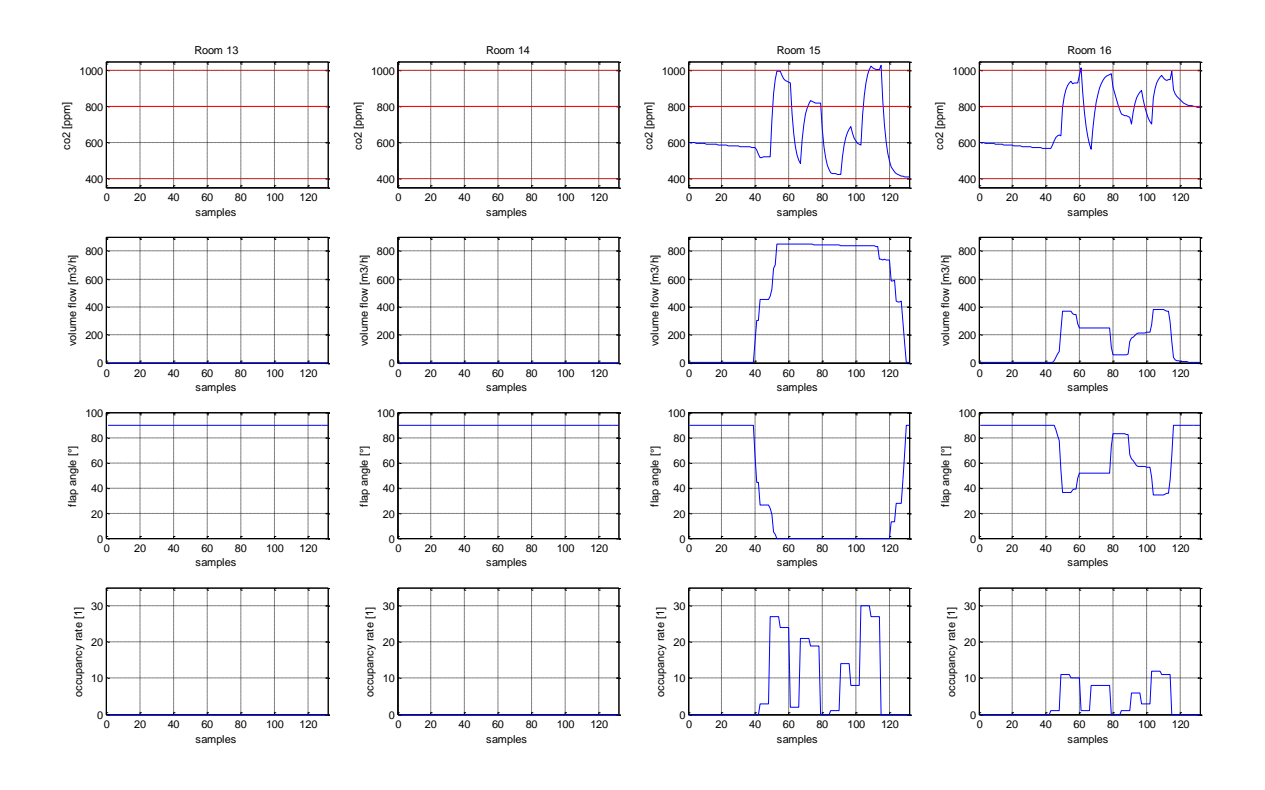

**Abbildung 18: Raum 13 - 16**

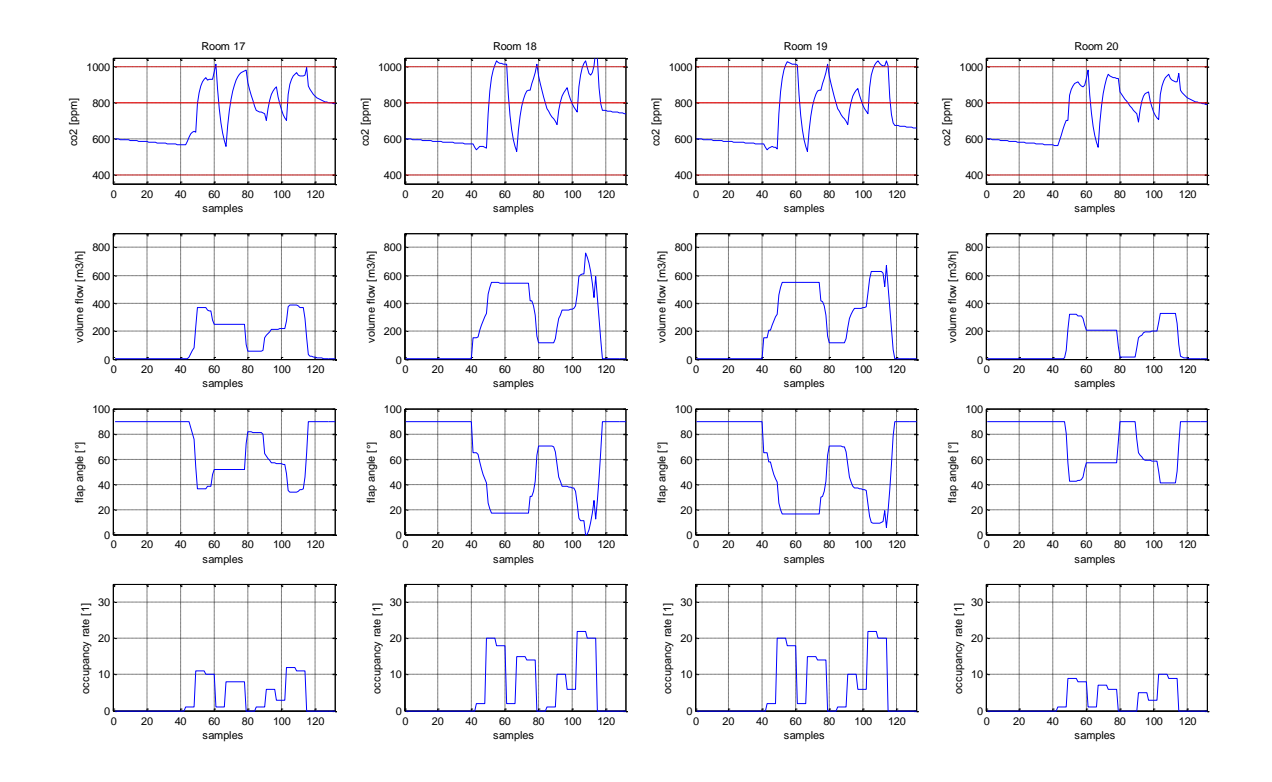

**Abbildung 19: Raum 17 - 20**

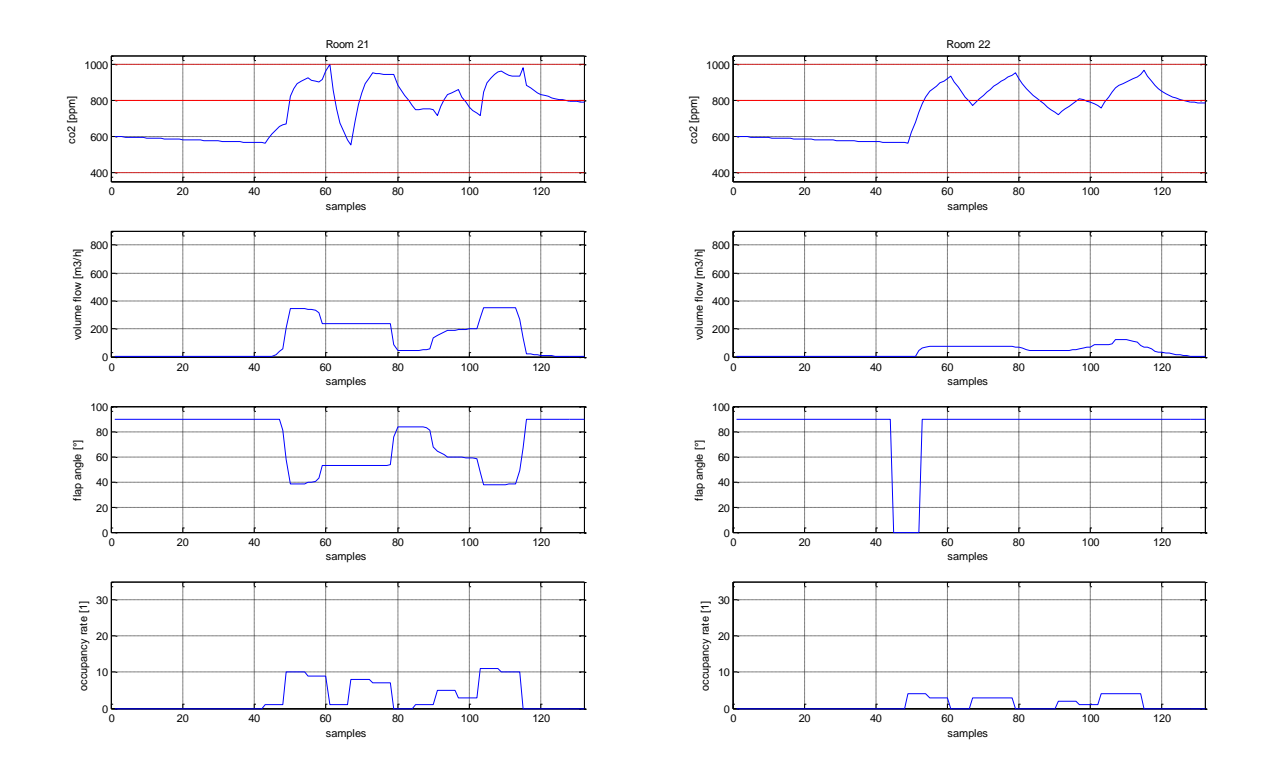

## **Abbildung 20: Raum 21 - 22**

3.2 Simulationsergebnis für Gesamtvolumenstrom und Leistungsaufnahme des Ventilators

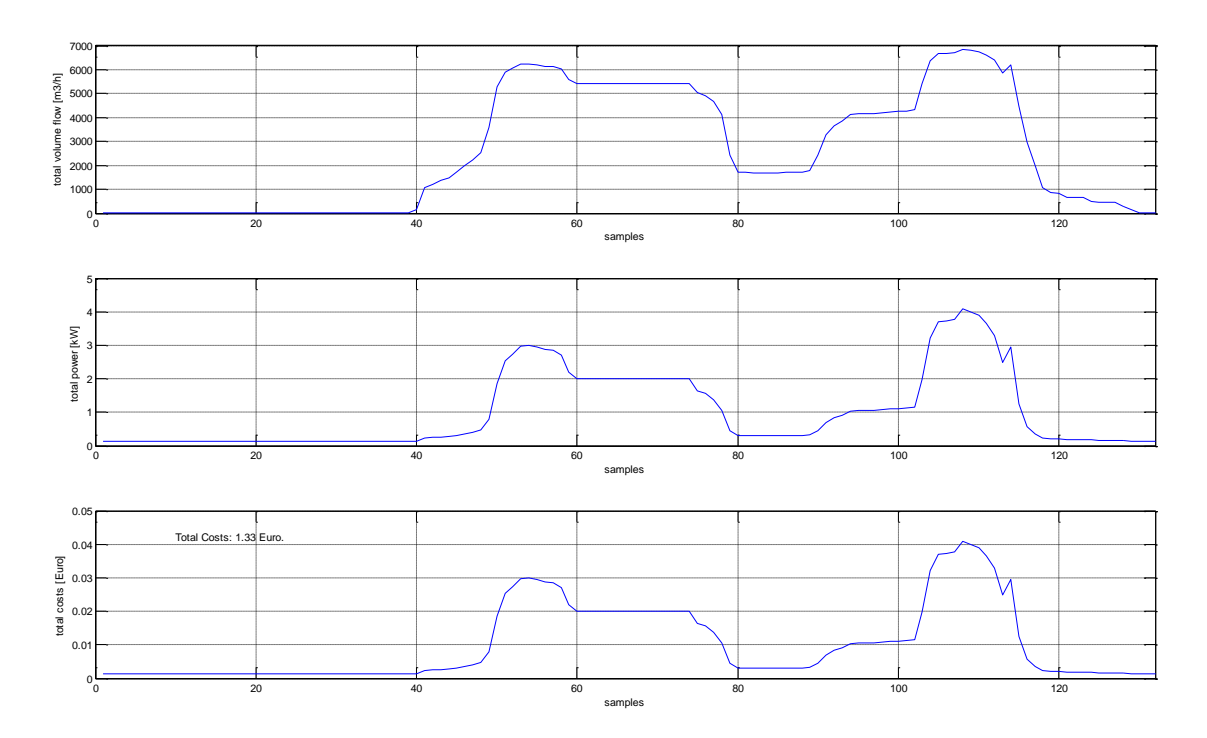

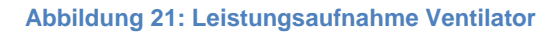

## **Simulations-Studie E+E Gebäude**

In dieser Simulation Studie wurde der Regel-Algorithmus auf das E+E Gebäude angewandt. Die Gebäuderaumtopologie wird in einer 4 x N Daten- Struktur abgebildet. Die Geschoße (Untergeschoß, Erdgeschoß, Obergeschoß I und Obergeschoß II) werden im Zeilenindex abgebildet. Der Spaltenindex 1 .. N indiziert jeden Raum pro Stockwerk.

Das Simulations Programm untergliedert sich in folgende Teilbereiche:

- (1) Einlesen der Gebäude -Raum-Geometrie Parameter
- (2) Einlesen der Raumbelegungs-Trajektorien
- (3) Definition der MPC- Regelparameter
- (4) Berechnung der optimalen Volumenstrom-Trajektorien
- (5) Einlesen der Gebäude Lüftungsrohr-Geometrie Parameter
- (6) Berechnung der Druckverluste

#### : **Ad(1)**

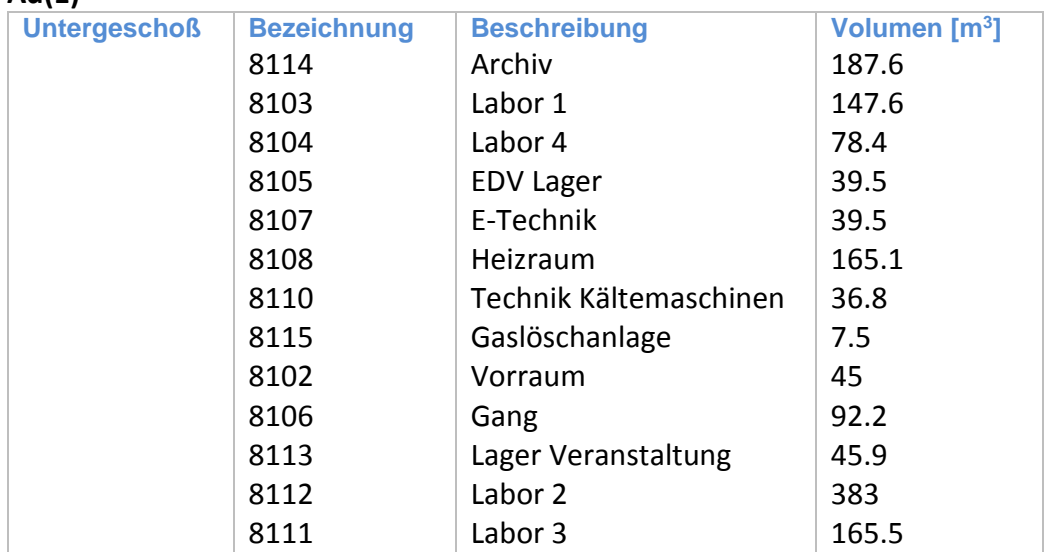

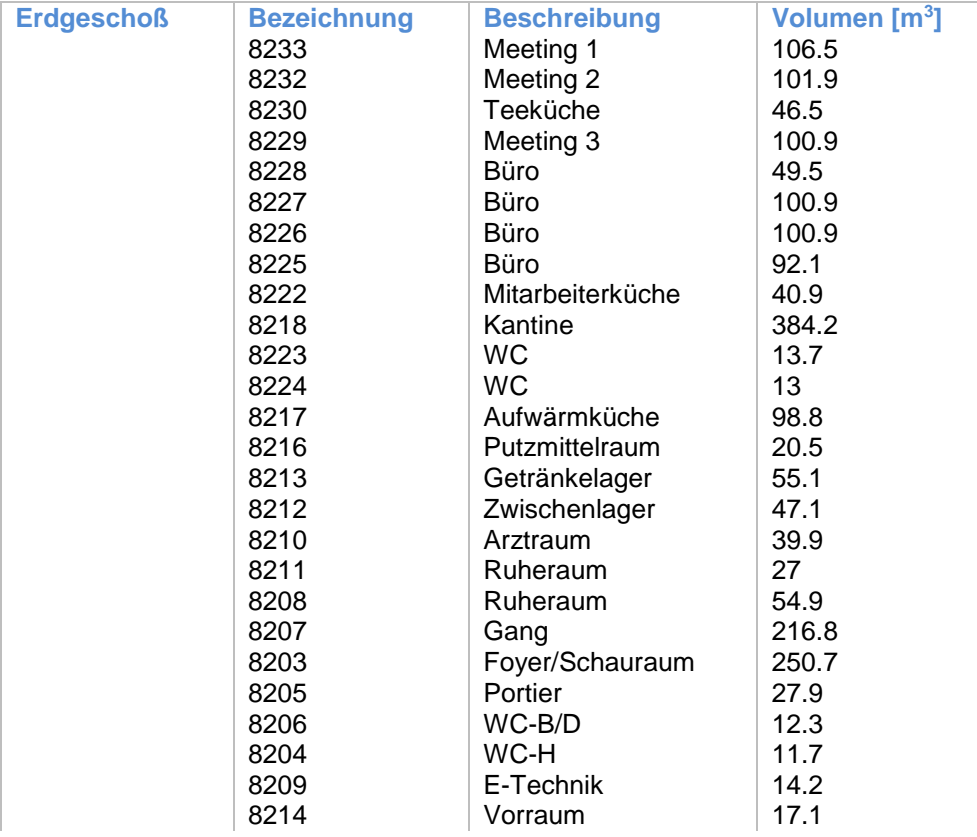

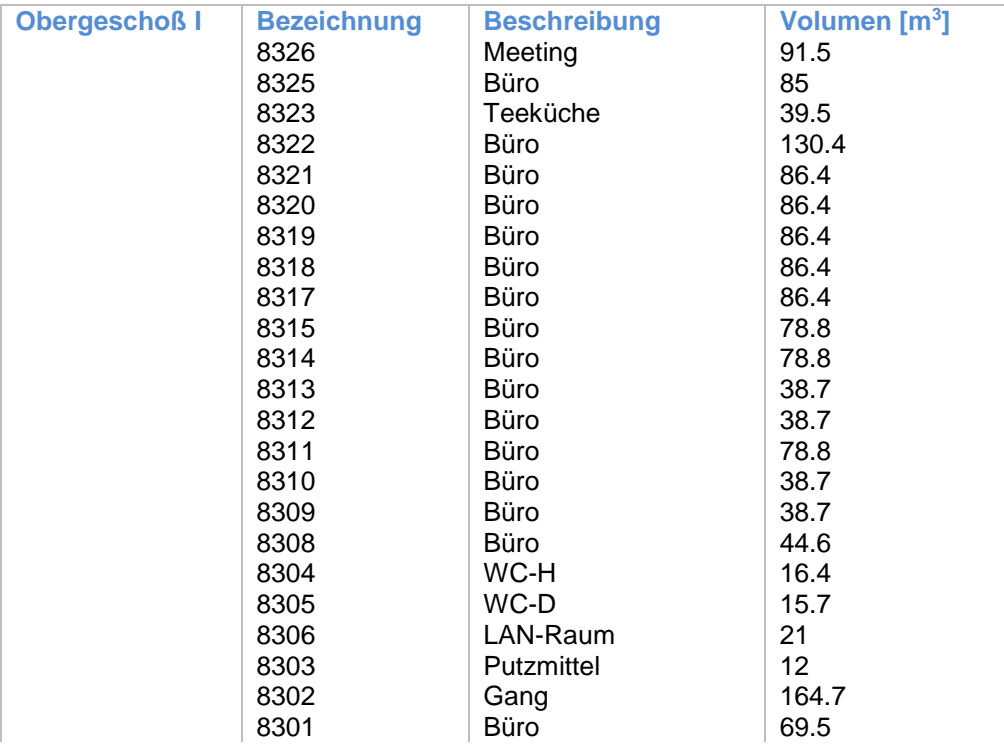

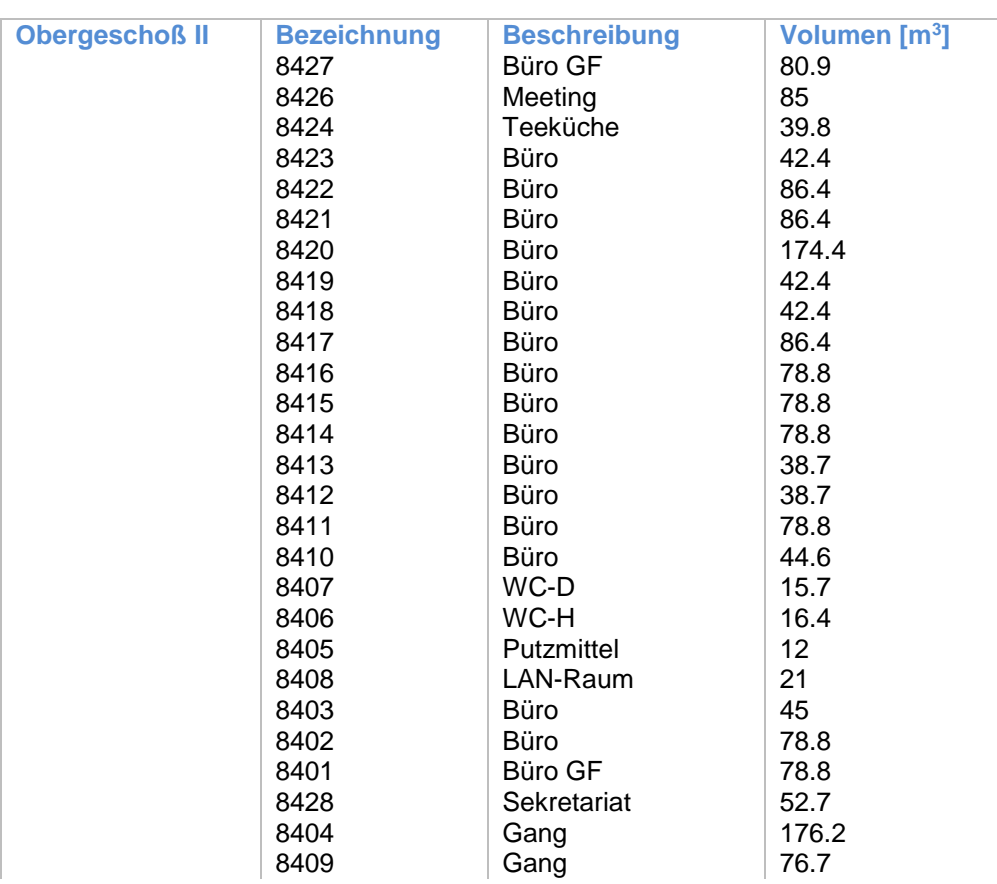

Für jeden der Räume wird eine Raumbelegungstrajektorie (Anzahl der Person im Raum) hinterlegt. Diese Information stellt aus regelungstechnischer Sicht eine bekannte Störgröße für den Optimierungsalgorithmus dar.

### **Ad(3)**

- $\blacksquare$  Abtastzeit TS = 6 min.
- **Prädiktionshorizont NP des MPC = 20 Samples, entspricht 2 h.**
- Kontrollhorizont NC des MPC = 3 Samples, entspricht 18 min
- CO2 Sollwerte SPCO2 = 800 [ppm]
- Gewichtsmatrix  $Q = \begin{bmatrix} 1 & 0 \\ 0 & 1 \end{bmatrix}$  $\begin{bmatrix} 1 & 0 \\ 0 & 1 \end{bmatrix}$
- Stellgrößenbeschränkungen [min, max,  $\Delta$ max] = [1, 1, 4000, 4000, 150, 150]; [m3/h]
- $\blacksquare$  Zonendefinition [min, max] = [400, 400, 200, 200]; [ppm]
- $\blacksquare$  Zonengewicht = [5e-3, 5e-3]
- Gewichtsmatrix R =  $\begin{bmatrix} 8 & 0 \\ 0 & 8 \end{bmatrix}$  $\begin{bmatrix} 0 & 8 \end{bmatrix}$
- Gewicht  $S = 1e3$

Die Außenluft- CO2 Konzentration wird konstant mit 400 ppm angenommen. Die Raum- CO2 Startkonzentration ist mit 400 ppm definiert.

### **Ad(4)**

Der Simulationszeitraum erstreckt sich über 22 Stunden.

#### **Ad(5)**

Über eine Konfigurationsdatei wird wiederrum die Gebäude – Lüftungstopologie sowie die Geometrie Parameter sämtlicher Rohrabschnitte eingelesen. Über eine Zuordnungstabelle wird das Kanalsystem vom zentralen Gesamtvolumenstrom – Eintrag (Ventilator) bis zu jedem einzelnen Raum abgebildet.

#### **Ad(6)**

Durch Kenntnis des benötigten Gesamtvolumenstroms und der detaillierten Modellierung des Lüftungssystems können die Druckverluste bis zu jedem Raum berechnet werden. Dies liefert Kenntnis über den benötigen Gesamtdruck.

#### Bedienoberfläche

Aufgrund der 4 Geschoßebenen und der hohen Anzahl von Räumen mit unterschiedlicher Nutzung wurde für die Simulation eine eigene Bedienoberfläche implementiert.

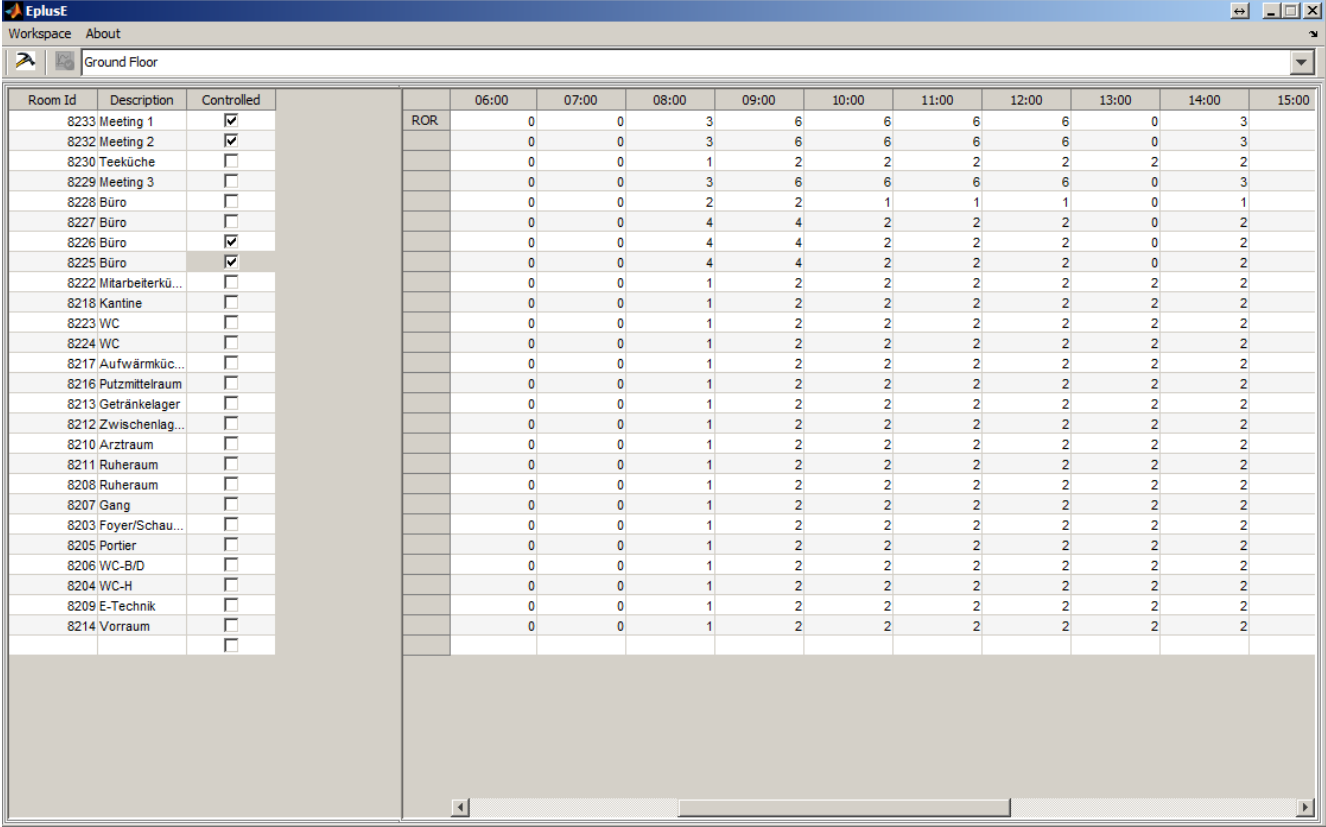

| <b>EplusE</b>   |              |
|-----------------|--------------|
| Workspace About |              |
|                 | Ground Floor |

**Abbildung 23: Menüleiste E+E**

Die Oberfläche besteht aus einer Menüleiste mit den Menüeinträgen:

- Workspace
	- Ermöglicht über das "Quit" Kommando das Schließen der Applikation
- About Stellt Information zu Autor und Release zur Verfügung.

Unter der Menüleiste befindet sich die Werkzeugleiste. Die beinhaltet das Werkzeug für

- Simulation Startet einen Simulationslauf mit allen ausgewählten Räumen.
- Plot Dient der Visualisierung der Ergebnisse
- Kombinationsfeld Bietet Auswahl der Geschoßebene

Nach Auswahl einer Geschoßebene werden in einem Geschoßexplorer alle im Geschoß existierenden Räume aufgelistet. Durch Aktivieren des Auswahlkästchens "Controlled" wird der entsprechende Raum dem Regel-Algorithmus zugewiesen.

| Ground Floor |                     |            |
|--------------|---------------------|------------|
| Room Id      | Description         | Controlled |
|              | 8233 Meeting 1      | ⊽          |
|              | 8232 Meeting 2      | ⊽          |
|              | 8230 Teeküche       | Τ          |
|              | 8229 Meeting 3      |            |
| 8228 Büro    |                     |            |
| 8227 Büro    |                     | г          |
| 8226 Büro    |                     | ⊽          |
| 8225 Büro    |                     | ⊽          |
|              | 8222 Mitarbeiterkü  |            |
|              | 8218 Kantine        |            |
| 8223 WC      |                     |            |
| 8224 WC      |                     |            |
|              | 8217 Aufwärmküc     |            |
|              | 8216 Putzmittelraum |            |
|              | 8213 Getränkelager  |            |
|              | 8212 Zwischenlag    |            |
|              | 8210 Arztraum       |            |
|              | 8211 Ruheraum       |            |
|              | 8208 Ruheraum       |            |
|              | 8207 Gang           |            |
|              | 8203 Foyer/Schau    |            |
|              | 8205 Portier        |            |
|              | 8206 WC-B/D         |            |
|              | 8204 WC-H           |            |
|              | 8209 E-Technik      |            |
|              | 8214 Vorraum        |            |
|              |                     |            |

**Abbildung 24: Raumexplorer**

Die zugehörige Raumbelegungs- Trajektorie ist in derselben Zeile rechts für jeden Raum eingeblendet. Der Belegungswert pro Stunde kann vom Bediener editiert werden.

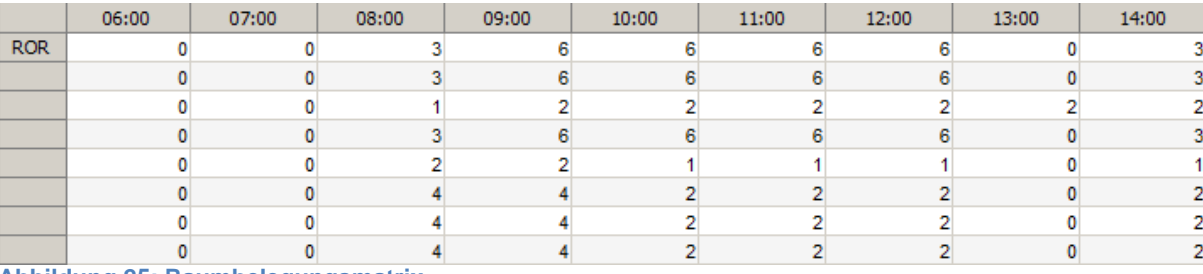

**Abbildung 25: Raumbelegungsmatrix**

## 4.1 Simulationsergebnis für vier Räume im Obergeschoss I

Die Simulationsergebnis für vier Räume in [Abbildung 26](#page-21-0) zeigen wieder deutlich die Zonenfunktionalität in der Zielfunktion. Der CO2 Wert im Raum bewegt sich einem Band um den Zielwert 800 ppm. Ebenso ist der Vorteil der prädiktiven Regelung gegenüber einer klassischen Feedback- Regelung in der Behandlung von messbaren Störgrößen (Raumbelegung) zu sehen. Die Optimierung reagiert bereits wenn sich die Raumbelegungszahl ändert und regelt diese Kostenoptimal aus.

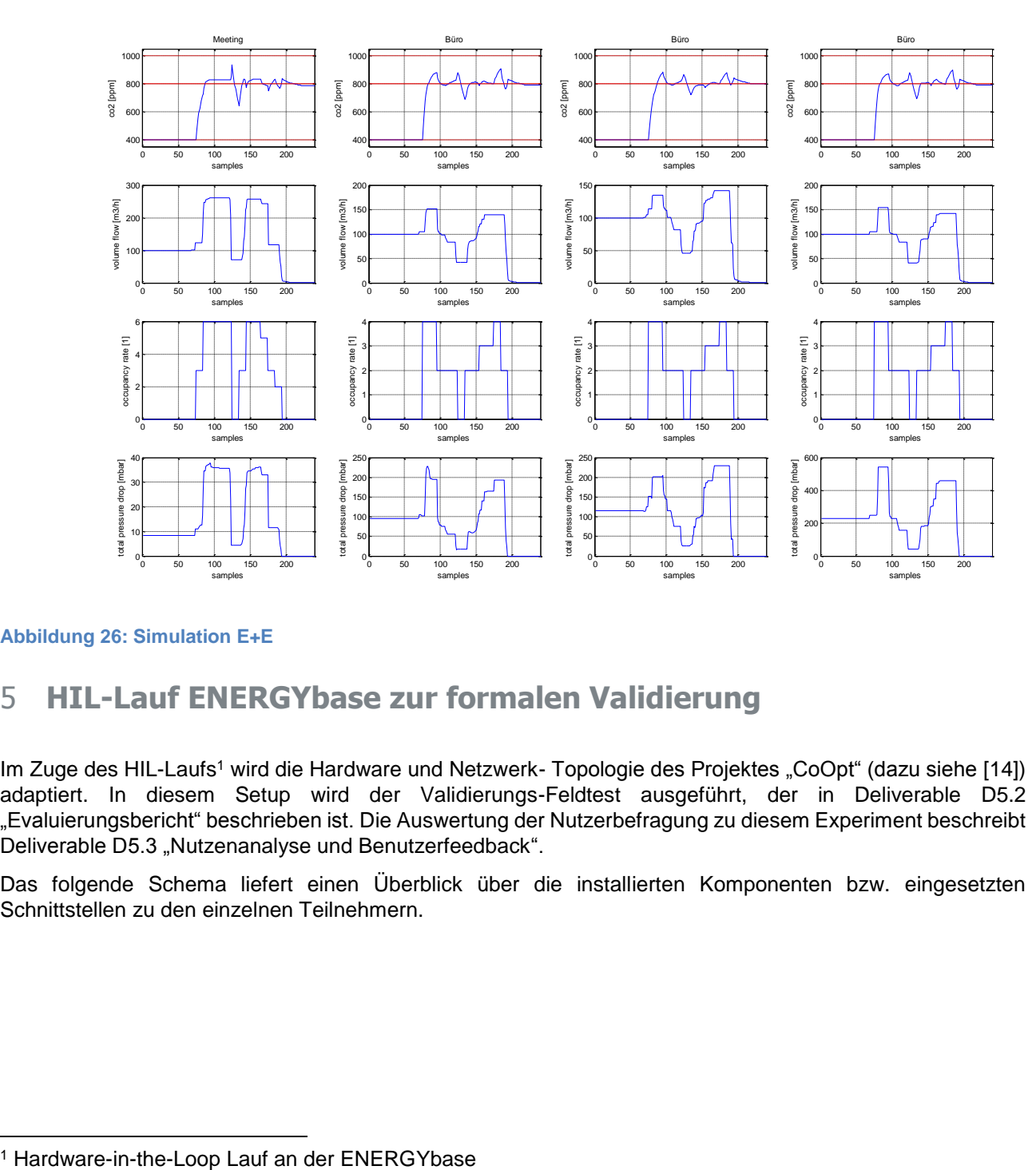

#### <span id="page-21-0"></span>**Abbildung 26: Simulation E+E**

l

## **HIL-Lauf ENERGYbase zur formalen Validierung**

Im Zuge des HIL-Laufs<sup>1</sup> wird die Hardware und Netzwerk- Topologie des Projektes "CoOpt" (dazu siehe [14]) adaptiert. In diesem Setup wird der Validierungs-Feldtest ausgeführt, der in Deliverable D5.2 "Evaluierungsbericht" beschrieben ist. Die Auswertung der Nutzerbefragung zu diesem Experiment beschreibt Deliverable D5.3 "Nutzenanalyse und Benutzerfeedback".

Das folgende Schema liefert einen Überblick über die installierten Komponenten bzw. eingesetzten Schnittstellen zu den einzelnen Teilnehmern.

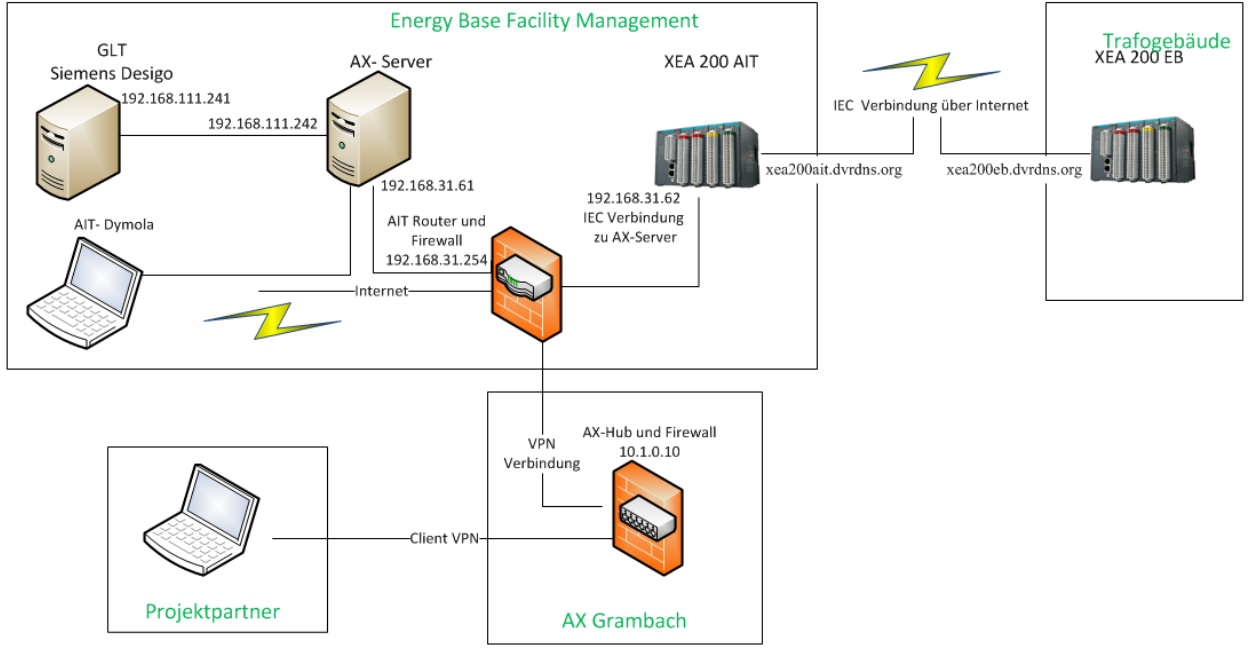

**Abbildung 27 : Systemübersicht** 

## 5.1 Datentransfer

Die Messdaten aller Sensoren und Aktuatoren werden über BACnet auf den aX- Server übertragen.

Das Kommunikationsprotokoll Building Automation and Control Networks (BACnet) ist ein Kommunikationsprotokoll für Gebäudeautomatisierung. Entwickelt wird das Protokoll von der American Society of Heating, Refrigerating and Air-Conditioning Engineers (ASHRAE).

Eine detailierte technische Beschreibung findet sich (dazu siehe [14]).

Zentraler Knotenpunkt ist eine SQL- Datenbank in der sämtliche Informationen zusammengefasst werden. Zum Lesen und Schreiben von Datenbankwerten gibt es im aX5 standardisierte Funktionen. In Klassen können SQLQuerys und SQLMethods konfiguriert werden.

Möchte man diese Datenbankwerte auch in der aX5- Soft SPS verarbeiten, gibt es eine Funktion "DataReader" mit dem man die Werte auf einzelne SPS Variablen zuweisen kann. Zum Schreiben der Werte in die Datenbank gibt es den "DataWriter" (dazu siehe [14]).

## 5.2 Optimierungsplattform

Neben der Datenkommunikation ist vor allem der modelbasierte Regler, welcher in letzter Instanz für die Optimierung verantwortlich ist, Hauptbestandteil des aX5 Systems. Der aX5-MPC war vor der ARIS Installation bereits vielfach in industriellen Umgebungen (Pulp&Paper, Umwelt) im Einsatz. Komplexere Modellstrukturen und vor allem Nichtlinearitäten im ARIS Projekt welche sich auf Grund der Modellstruktur ergaben, machten eine Entwicklung im aX5-MPC notwendig. Somit war neben der Integration im Projekt auch ein erheblicher Mehraufwand in der Adaption vom Bestandsregler notwendig.

Die Bestandsregler Änderungen sind in das aX5-Core System eingeflossen. Die applikationsspezifischen Anpassungen und Neuentwicklungen wurden als eigener Userprozess ausgeführt welcher im Zuge des HIL Laufes auch eine rasche Adaption erlaubte.

## **5.2.1 MPC Prozessablauf**

Default Kenngrößen:

- Abtastzeit  $T_S = 900s$ .
- **Prädiktionshorizont N<sub>P</sub>** des MPC = 8 Samples, entspricht 2 h.
- Kontrollhorizont N<sub>c</sub> des MPC = 2 Samples, entspricht 30 min
- CO<sub>2,aus</sub> Außen Luft wird konstant mit 400 ppm angenommen

#### **Regelparameter für Seminarraum E0.04**

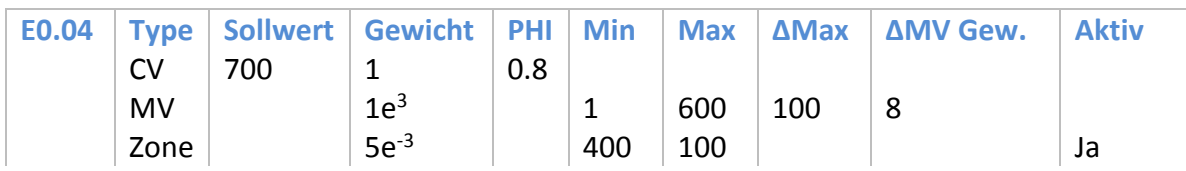

#### **Regelparameter für Seminarraum E0.11**

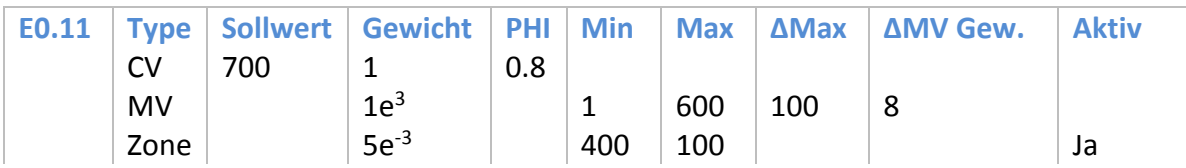

#### **Regelparameter für Seminarraum E0.12**

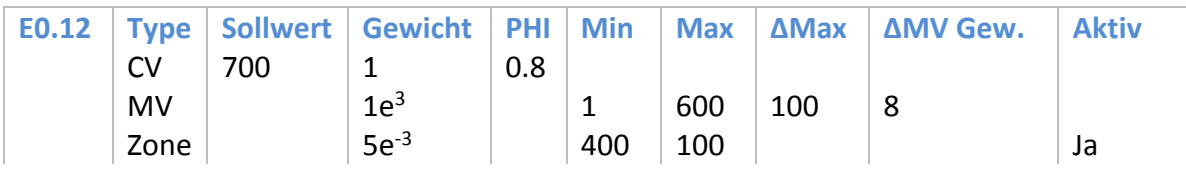

#### **Regelparameter für Seminarraum E0.13**

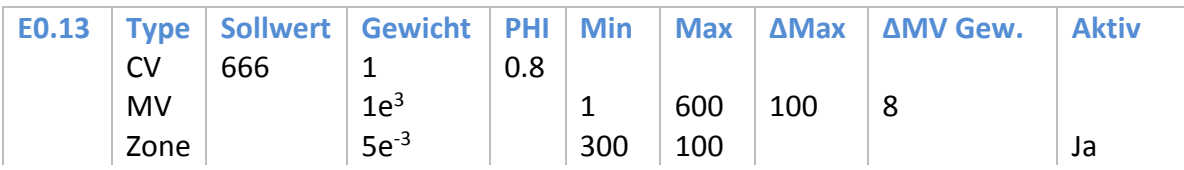

## **Regelparameter für Seminarraum E0.14**

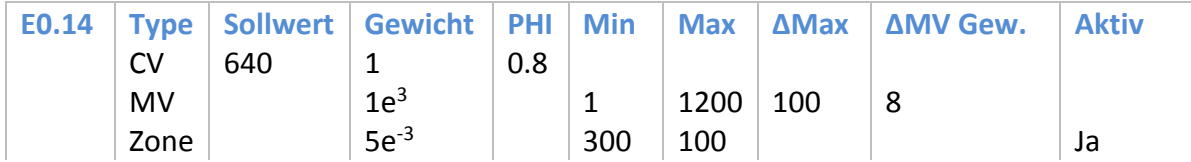

## **Regelparameter für Seminarraum E0.15**

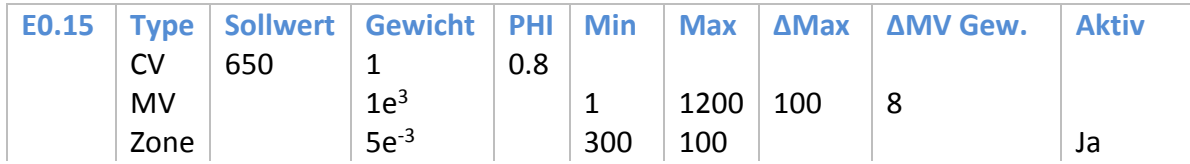

#### **Regelparameter für Seminarraum E0.22**

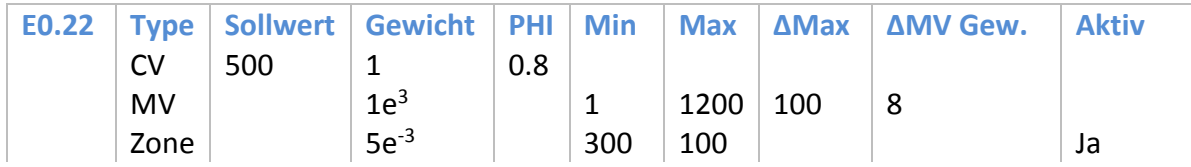

## **5.2.2 Prozessablauf**

Im initialen Schritt erfolgt das Einlesen der Gebäude- Raum-Geometrie Parameter sowie der Gebäude Lüftungsrohr-Geometrie Parameter

Der Prozessablauf innerhalb eines Optimierungsschrittes besteht aus den folgenden Tasks:

- (1) Einlesen der MPC- Regelparameter
- (2) Einlesen der aktuellen CO2 und Volumenstrom Messwerte
- (3) Einlesen der aktuellen Raumbelegungszahl
- (4) Berechnung der optimalen Volumenstrom-Trajektorien
- (5) Berechnung der Druckverluste
- (6) Berechnung der optimalen Lüftungsklappenwinkel

## 5.3 Visualisierung

Für eine einfache Bedienmöglichkeit der Regelapplikation wurde eine graphische Benutzeroberfäche entwickelt.

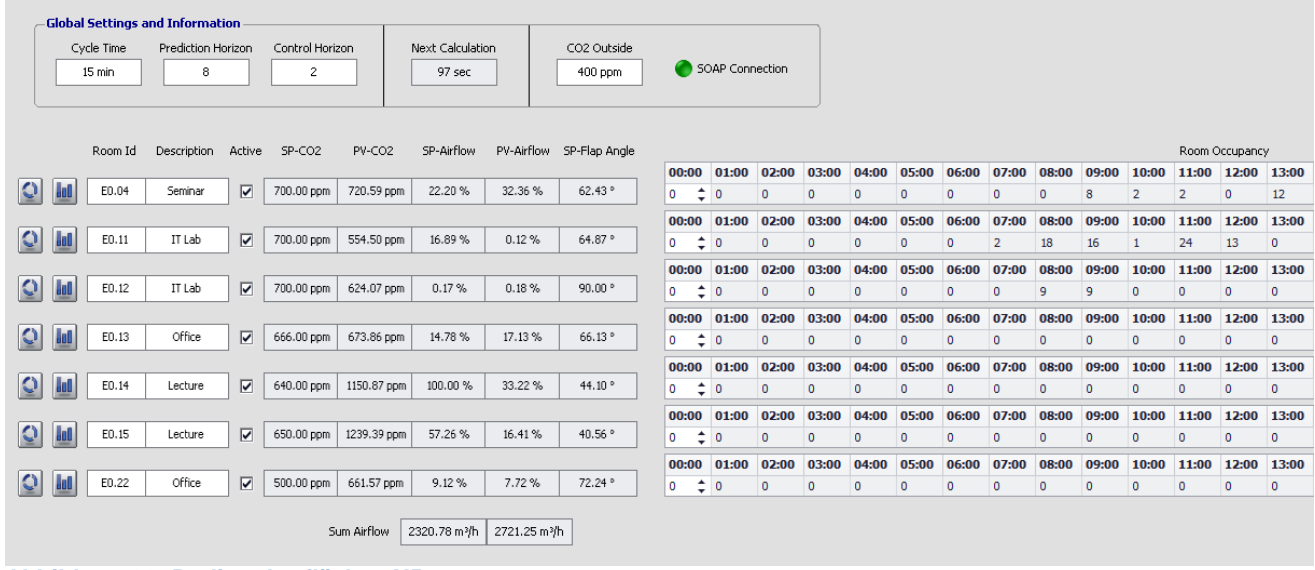

**Abbildung 28: Bedienoberfläche aX5**

Im oberen Bereich werden globale Regler Einstellungen, die Zeit bis zum nächsten Rechenschritt sowie der aktuelle Verbindungsstatus des Regelprozesses zum AX5 Framework wird angezeigt.

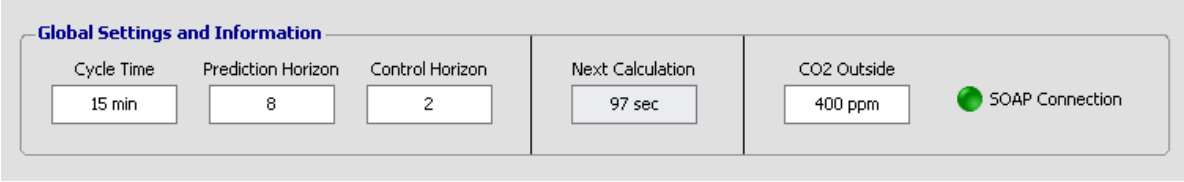

**Abbildung 29: Regelparameter und Information**

Darunter links sind alle möglichen regelbaren Räume (VAV Boxen vorhanden) mit Raum- Id. und Bezeichnung ersichtlich. Durch Auswahl der "Aktive" Auswahlbox wird der Raum dem Regel- Algorithums zugeordnet. Sollwerte und Prozesswerte für CO2, Luftvolumenstrom und Klappenwinkel folgen.

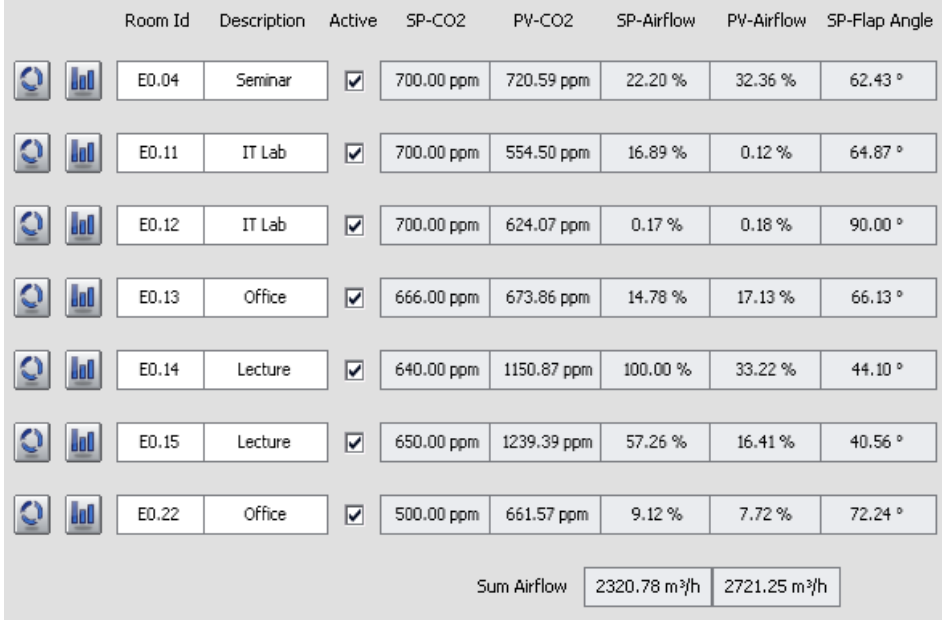

**Abbildung 30: Soll- und Messwerte**

Rechts davon findet sich die Tages- Raumbelegungsmatrix mit Dimension 7 x 24. Jeder Eintrag in der Stundenmatrix kann vom Bediener angepasst werden.

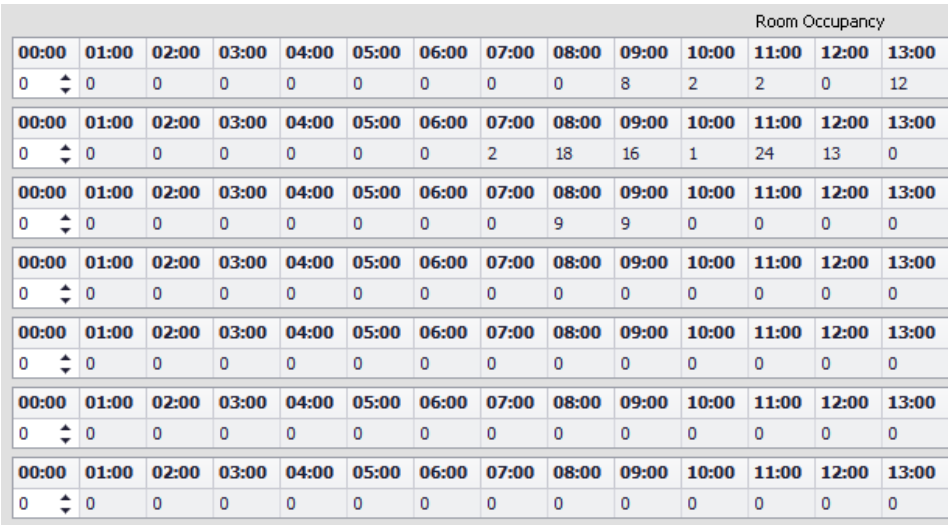

**Abbildung 31: Raumbelegungsmatrix**

## **6 Verwendung des PID Reglers für die Belegungsschätzung**

Die im ARIS Projektdokument D4.1 "Mathematische Formulierungen" beschriebenen Erhaltungsgleichungen für die zur Raumbelegungsschätzung genutzten Größen CO2 , Wärme und Feuchte wurden in PID Reglern mit Matlab Simulink implementiert. Das Konzept ist in [Figure 1](#page-26-0) vereinfacht skizziert und beruht darauf für eine Annahme für die Anzahl der Personen im Raum über das Modell den erwarteten Messwert für CO2 Konzentration, Raumlufttemperatur oder relative Feuchte der Raumluft zu berechnen. Hierzu werden noch die "Störgrößen" wie z.B. aus Sensoren berechneter CO2-Eintrag durch Lüftung, Wärmeeintrag durch Sonnenstrahlung etc., gemäß der Formulierungen in Dokument D4.1, mit berücksichtigt.

Der Regler benutzt nun den Messwert der entsprechenden Größe aus der Raumsensorik als Setpoint und "regelt" die Schätzung der Personenzahl bis der Modellwert dem Messwert entspricht.

Die Details der Implementierung in Simulink sowie das "Tuning" des Reglers für das CO2-Modell werden im Anhang 1 im Detail beschrieben.

Dem PID Regler nachgeschaltet ist noch ein Ausgabefilter der ungewöhnliche Zustände erkennt, wie z.B. das Öffnen eines Fensters über das plötzliche Fallen der Raumtemperatur oder des CO2 Levels, und damit den Ausgang der Personenschätzung auf "ungültig" stellt. Da die Personenanzahlschätzung im Regler durch eine Dezimalzahl repräsentiert ist wird ebenfalls noch eine Rundung der Personenzahl auf ganze Personen vorgenommen.

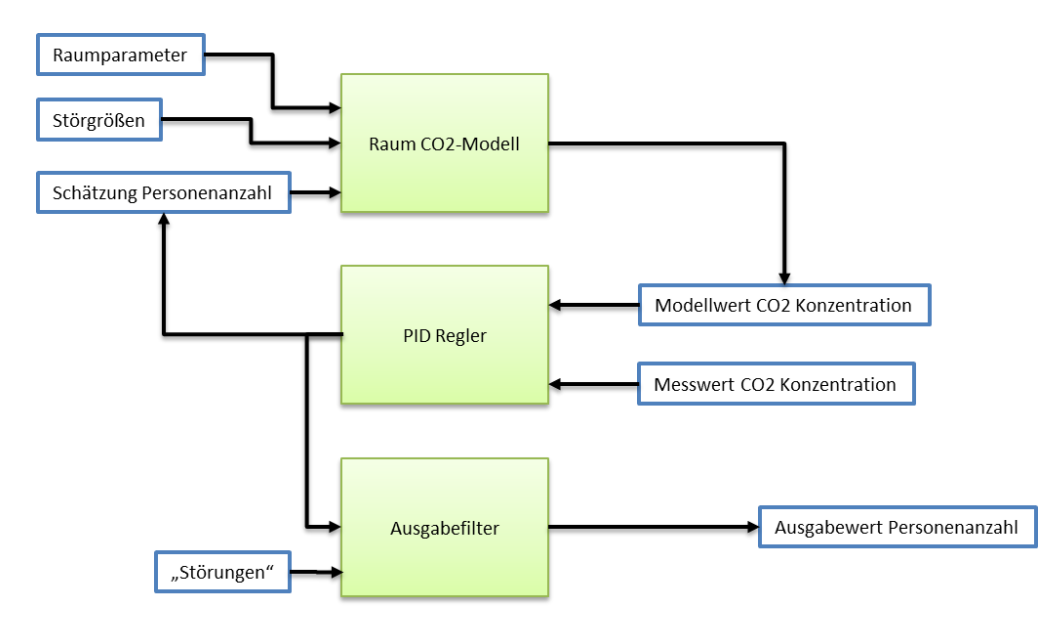

<span id="page-26-0"></span>**Figure 1 Schema des Konzepts der Raumbelegungsschätzung mittels PID Regler.**

## **7 Anhang 1: PID Controller Implementation for Room Occupancy Estimation Models**

The models presented in this section are based on the mathematical formulations of the mass balance equations for CO<sub>2</sub>, heat and humidity in a room as presented in the ARIS deliverable document D4.1.

## 7.1 CO<sup>2</sup> Model Implementation

## **7.1.1 Modelling Approach in Matlab Simulink**

The Simulink models can use the data defined in the workspace, but the problem arises when the data has to be calculated and used sample by sample from the workspace, for that we have to use a 'From Workspace' block. In order to feed the signal from workspace into the block the data has to be converted into timeseries object using MATLAB [timeseries](http://de.mathworks.com/help/matlab/data_analysis/time-series-objects.html) function. As our x-axis is in datetime format it has to be converted into a date-string first. The whole subsystem can be synchronized using a trigger and a pulse generator.

In [Figure 6](#page-32-0) the first subsystem (block) has all the inputs that are required to run the model these input come directly either from the database or the room structure like for example the ground truth is stored in our room structure and so is the room volume but the Air flow and CO2 level is directly retrieved from our database. The "CO\_OUT"2 accumulates all the sources which cause the CO2 to escape from the room which includes air flowing out of the room and leakages. The subsystem above "CO IN" similarly adds up all the sources which bring in more CO2 to the room, this subsystem though doesn't include the major source of CO2 which is the humans present inside the room, which is added in the subsystem "GT2CO\_Litrepersec" This converts the CO2 generated by people into liters/sec using the G value which is discussed above and its values explained in Table 1. In our case the G value tested suitable for this model was "seated/writing". In the subsystem "Room\_Parameters" mathematical routines are applied to all these input parameters according to the mass balance equation for CO2.

The flowrates from the sensor inputs for air in and air out sensors are in percentage of the maximum air flow, the maximum airflow depends upon the size of the VAV box in the room as for example a 200mm VAV box can provide a maximum of 1357  $\left. m^3\right/ _h$  of airflow, so we are getting a value of 40 from the Air In sensor this means the airflow is 0.40  $^*$  1357 = 542.8  $m^3/_{h}$ . The Air in value had to be converted in percentage first and then into meter cube per second so it has be divided by 3600.

The Ground Truth which was recorded for each class room was in number of people which has to be converted into  $CO<sub>2</sub>$  generation rate so gain G is multiplied according to the type of activity happening in the room; it was assumed that the CO2 generation was that of a person writing. The unit of G is in  $\it{Litres}/{min}$  which has to be converted into  $\it{Litres/}_{sec}$  so has to be divided by 60.

The CO2 from the sensor input is in parts per million, the factor to convert from ppm to  $\frac{L}{m^3}$  is 0.001013439 so each carbon dioxide value is multiplied by this factor. The outside air CO2 level was taken as 435 ppm.

The leakage flow is obviously there because the rooms are not expandable, so if there is a difference between air in and air out values the rest has to be leakage through the doors and windows, so using a MATLAB function block we define our leakage infiltration and exfiltration values in m3/min which was further divided by 60 to convert it into a m3/sec using a gain block.

Air leakages were also added to the model using MATLABS's user defined functions in which leakage was calculated using a MATLAB code.

In the end all the values which had to multiplied with Δt are multiplied with 60 which is our sampling time and in order to get  $vC_R(t-\Delta t)$  we applied a one sample delay to the CO2 modeled and is fed back and multiplied with volume V.

The resulting output of this model would a modeled CO2 level which would give us a CO2 value based on the occupancy input, as discussed in the 'Approach' section this input has to come from a PI output. The difference between the nominal modeled CO2 level and measured CO2 will be countered by the PI controller because the remaining CO2 will be coming from a human source and the controller will set the occupancy such that there is no difference left between the measured and modeled levels.

l

 $2$  Note that in the models CO<sub>2</sub> variables are denoted as "CO", not "CO2"

In [Figure 7](#page-33-0) the "Room Subsystem" has all the subsystems as discussed above for the [Figure 6](#page-32-0) whose main output is the  $CO<sub>2</sub>$  modeled this value is then compared with the measured  $CO<sub>2</sub>$  via discrete PI controller, The output of this PI controller is noisy so many filter routines have to be applied to this output.

## **7.1.2 Filters**

In the [Figure 8](#page-34-0) the "Occupancy Unfiltered" is the output retrieved from the PI controller which has to be further filtered as the PI controller output can go into negative and the occupancy can never be negative therefore the "Saturation" block removes all the negative values, the next block is the moving average filter and the next filter cascaded to the this filter is the Gaussian filter which removes all the high frequencies. The AIT\_Buffer was a self-made block to replace the DSP toolbox's Buffer block which stores the last amount of X number of values for observation, this block is necessary as we need it to check for the faulty sensor values if the sensor value seems unchanged then it means that sensors are not working properly, the second AIT\_Standard\_Deviation was also made using MATLAB level-2 S-functions which replaces the standard deviation block available in the DSP toolbox.

The "Temperature Drop Detection" function checks if the temperature has dropped below a certain level in a given amount of time in real-time operation which was a functionality added to the model as there were times when the CO2 level dropped but there was no way to record the window activity therefore it can be calculated based upon a sudden drop in temperature as temperature drops more rapidly than CO2 when a window is opened.

## **7.1.3 Tuning the PI Controller**

The following steps have been performed to tune the PI controller:

Step 1: Determine the P gain when the output starts to oscillate that P gain is called  $K_{critical}$ . Divide  $K_{critical}$ by the Tyreus-Luyben chart value for Proportional gain.

Step 2: Acquire  $P_{critical}$  by measuring the time difference between the two oscillations and then divide it with a value given in the chart to gain  $T_i.$ 

Step 3: Obtain the value of Ki by dividing  $K_p/T_i$ .

Step 4: Further tune the gains if needed.

#### **Table 1 Tyreus-Luyben Tuning Rules for PI and PID**

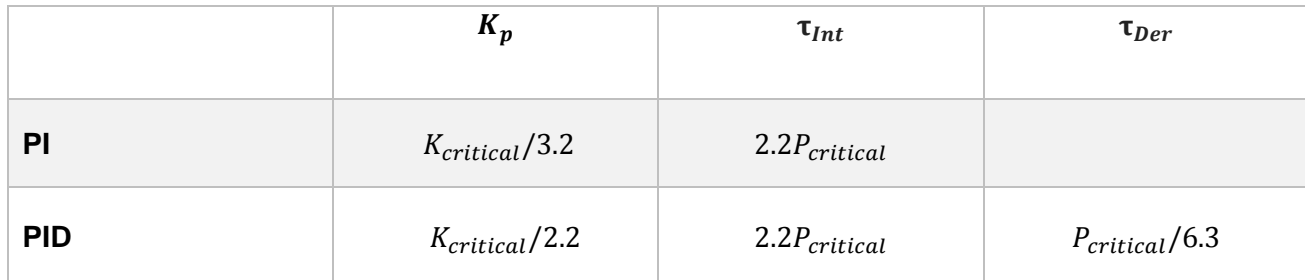

Integrator gain Ki was set to zero and Proportional gain P was varied such that the output starts to oscillate about the set point

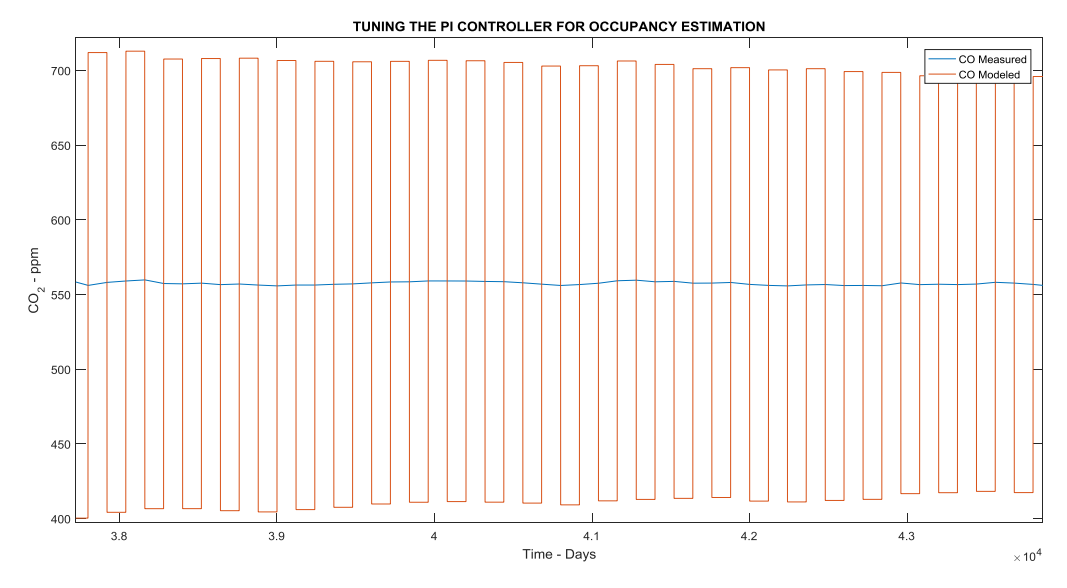

<span id="page-29-0"></span>**Figure 2 'CO<sup>2</sup> Modeled' oscillation about the measured CO<sup>2</sup> for Kp = 1.352**

When changing the P it has to be noted that if the output is becoming unstable we have to reduce the Proportional gain like the below given example

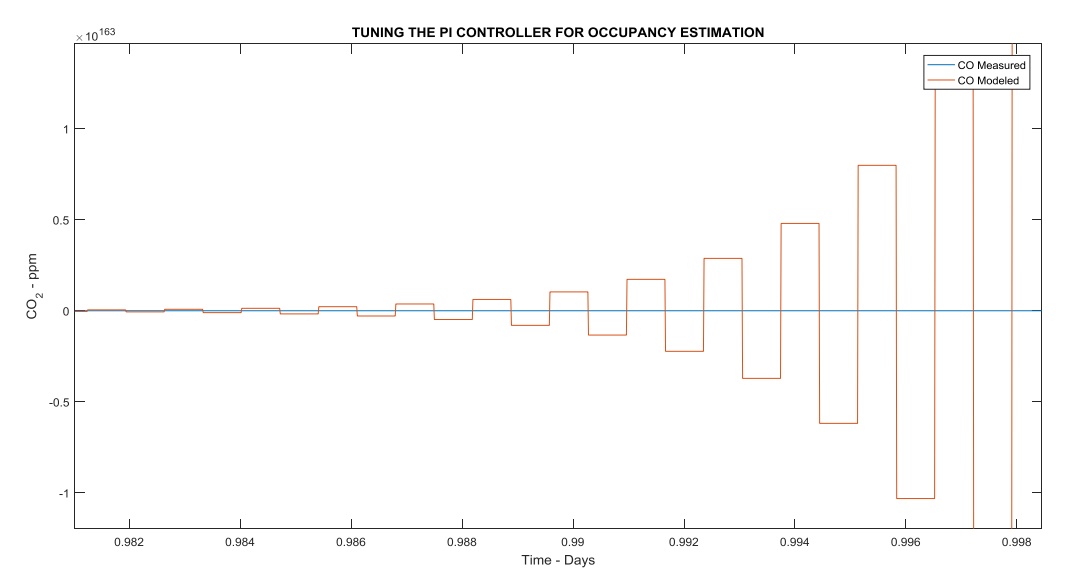

**Figure 3 Unstable 'CO<sup>2</sup> Modeled' with time for Kp = 1.552**

If the Amplitude of the oscillations is very high at the starting and low in the steady state we need to increase the Proportional gain such that the oscillations have the same amplitude like given in [Figure 2.](#page-29-0)

The gain P at which the output starts to oscillate is called critical gain or  $K_{critical}$  which in our case was

$$
K_{critical} = 1.352
$$

In order to get out our Proportional gain P we have to divide this value by 3.2 according to the chart

 $K_p = 1.352 / 3.2 = 0.4225$ 

In order to get our  $K_i$ , we have to determine our  $P_{critical}$  which is the distance between peaks of 2 oscillations which in our case was found to 0.0014 days. From this we can calculate our  $\tau_{Int}$  by multiplying our  $P_{critical}$  by a factor of 2.2 so

$$
\tau_{Int}=0.00308
$$

In the end  $K_i$  can be calculated by dividing  $K_n$  by  $\tau_{int}$ 

$$
K_i = \frac{K_p}{\tau_{int}} = \frac{0.4225}{0.00308} = 137.175
$$

The sampling time of the PI controller was set to 1.15 secs as a result we can see our  $CO<sub>2</sub>$  modeled follows the CO<sup>2</sup> measured very closely

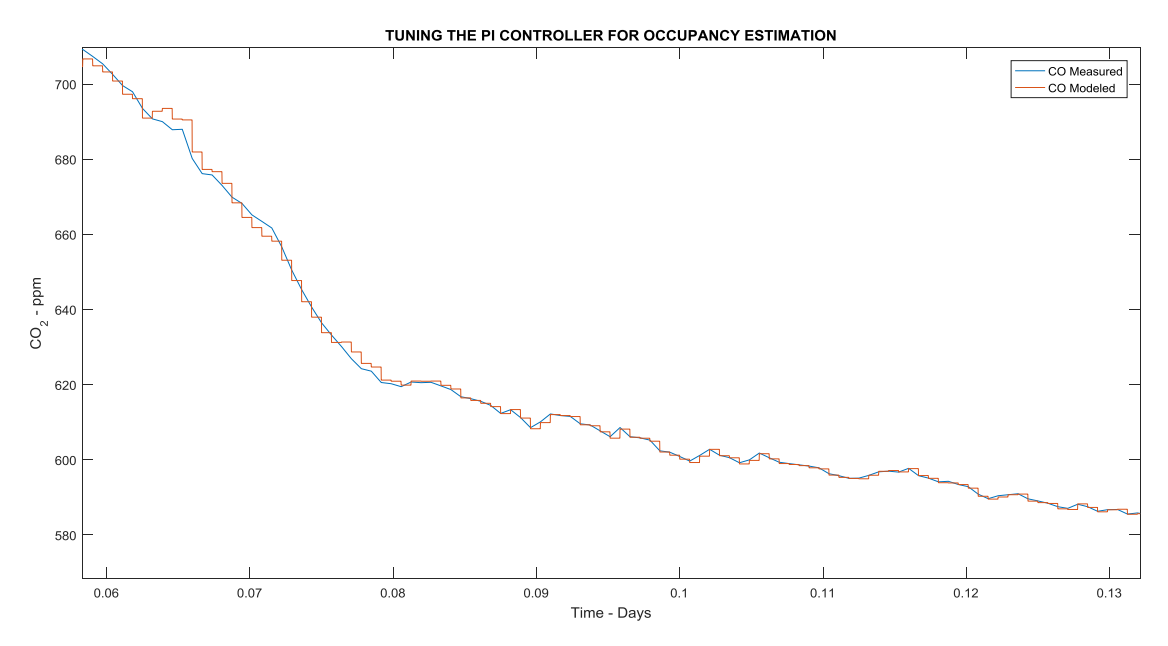

**Figure 4 Stable output for 'CO<sup>2</sup> Modeled' for Kp= 0.676 and Ki = 137.175**

#### 7.2 Heat Model Implementation

For the heat model, each part of the equation was modeled into each separate subsystem

$$
T_i = \frac{\Delta t T_j + h_{wk} S_{wk} T_{wk} \Delta t R + T_{i-1} \rho V C R + \Phi \Delta t R + E E \Delta t R N}{\rho V C R + h_{wk} S_{wk} \Delta t + \Delta t}
$$

In [Figure 7](#page-33-0) the first subsystem has all the inputs required to run the model, most of these inputs are simply constants but the rest are the retrieved directly from the database such as the room and ceiling temperature etc. In the input 'TO' is the outside temperature, 'SI' is the solar irradiation, 'TO\_K' is the outside temperature converted into Kelvin scale, 'Dimen1''Dimen2' and 'Dimen3' are the dimensions of the room for which occupancy is being estimated. 'TC' is the ceiling temperature; 'GT' is the ground truth, 'RV' is the room volume which is already being calculated in a MATLAB function,'delta t' is the sampling time which in our case is 60 seconds. 'TR' is the room temperature and 'BT\_K' is the body temperature which is required to calculate the heat coefficient for human disturbance to the system.

The subsystem 'Energy\_Occupancy' implements the equation EEΔtRN by adding the human impact on the room temperature; this is the most relevant block for the system as the amount of heat radiated has to be calculated 'Heat\_transfer\_coefficient1' block. The amount of heat produced depends upon the current room temperature; the lower the room temperature the more the heat will be released into the system.

The 'Irradiation\_factor' subsystem adds ΦΔtR to the input , which is the amount of heat added to the system by the sun, inside the subsystem the however there are certain attenuation factors which would reduce this effect as all of the irradiation does not enter the room , which has to be tuned while simulating the results.

'Surface of the wall' simply calculates and adds the surface of the wall /ceiling which is radiating the heat, In our equations we consider our walls to be completely insulated so the only surface which is radiating the heat is our ceiling.

The 'Heat\_transfer\_coefficient' calculates the total heat radiated by the ceiling due to concrete core activation system which regulates the heat inside the room for which we derived an equation from Stefen-Boltzmann law

$$
hwk = \sigma(T_h^2 + T_c^2)(T_h + T_c)
$$

The 'Thermal\_Resistance ' subsystem calculates the thermal resistance of the surface through which the heat can be transferred from outside , as we considered our walls to be completely insulated the heat can only be transferred through the glazed window , thermal resistance is defined as

$$
R = \frac{1}{U*A}
$$

Where U is the U-value for each type of glazing i-e single, double and triple glazing this is also highly dependent of the gas or matter used between the glass panes so it has to be tuned during the simulation as the exact value was not available.

'Specific\_heat\_capacity\_air' calculates the specific heat air capacity for any given temperature inside the room.

'Math\_Operations' subsystem put together all the sources and sinks of heat inside the room. It adds, subtracts and divides all the factors according to the equation. The main output which we need to calculate our estimation is the temperature modeled, which is an output names 'TR\_MOD'. This modeled temperature has to be now compared with the actual room temperature values measured by the sensor.

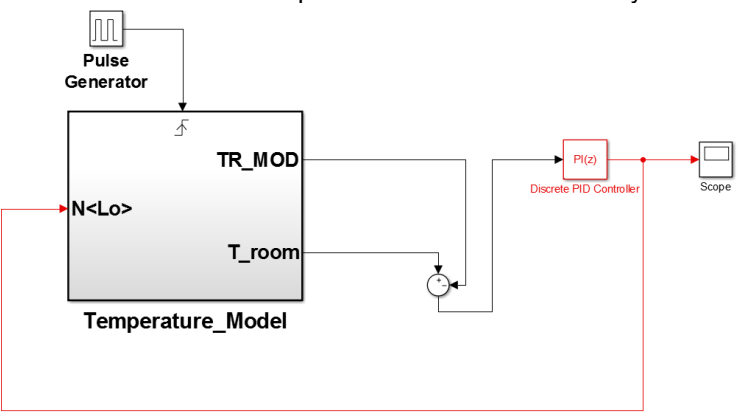

#### **Figure 5 Room and Modeled temperature values as an input to the main PI controller**

The occupancy estimate is the values at the output of the PI controller in [Figure 9.](#page-35-0) It can be observed that for the temperature sensor there are no filters applied at the output unlike the  $CO<sub>2</sub>$  model, The reason for this is that the temperature sensor values didn't changed rapidly like CO<sub>2</sub> sensor values so they would remain at almost at the same value for like 15 minutes or even 1 hours , If there is no sudden change in the temperature this would mean that the PI controller doesn't have to drastically change the estimation values to reduce the error between temperature modeled and temperature measured, so resultantly there were no or very small negligible oscillations so there was no need to add any filter routines at the output.

#### 7.3 Humidity Model

The humidity model is very similar to that of the carbon-di-oxide , The reason being that the equation are almost similar except for the human disturbance, The human disturbance is much more temperature dependent unlike the CO<sub>2</sub> model, and the second difference being the

The 'INPUTS' subsystem contains all the inputs required for the model just like the  $CO<sub>2</sub>$  model, here 'WVGP' is the input which is the water vapor generation by a per human body per sampling time, 'TR' is simply the room temperature and this temperature is required because the human disturbance is much more current temperature dependent.'AO\_H\_Level' is the humidity level of the outside air which is being measured by a sensor. 'Leakage\_Humidity\_In' is the assumed leakge humidity which can enter the room through the hallways if the doorway is being opened.

The 'Human\_Disturbance' subsystem has a current room temperature input and the occupancy estimation which the output from our PI controller and then calculates the total humidity added to the room environment combining the entire human source present inside the room.

The 'HI\_IN' subsystem simply calculates the humidity enter the room via the ventilation system or leakage. Similarly 'H\_OUT' is the humidity exiting the room environment through the air ventilation or leakage. All these above values are then applied mathematical operation according to the humidity mass balance equation in the 'Room\_Parameters' subsystem. The single output of this subsystem is the Humidity modeled value, Tis value will then be compared with an actual humidity value measured by a sensor and difference between the two values will be the error input to the main PI controller.

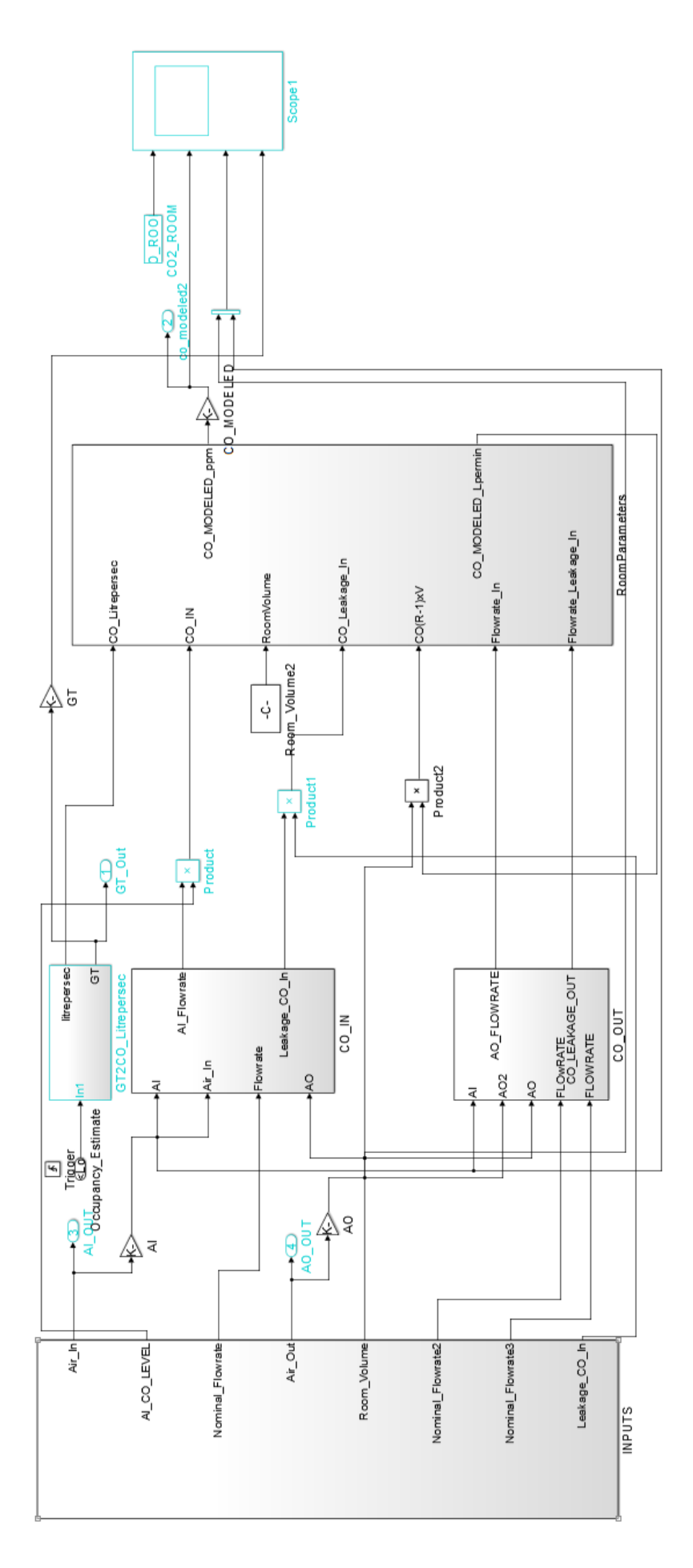

#### <span id="page-32-0"></span>**Figure 6 Schematics of the Simulink CO<sup>2</sup> Mass Balance Model**

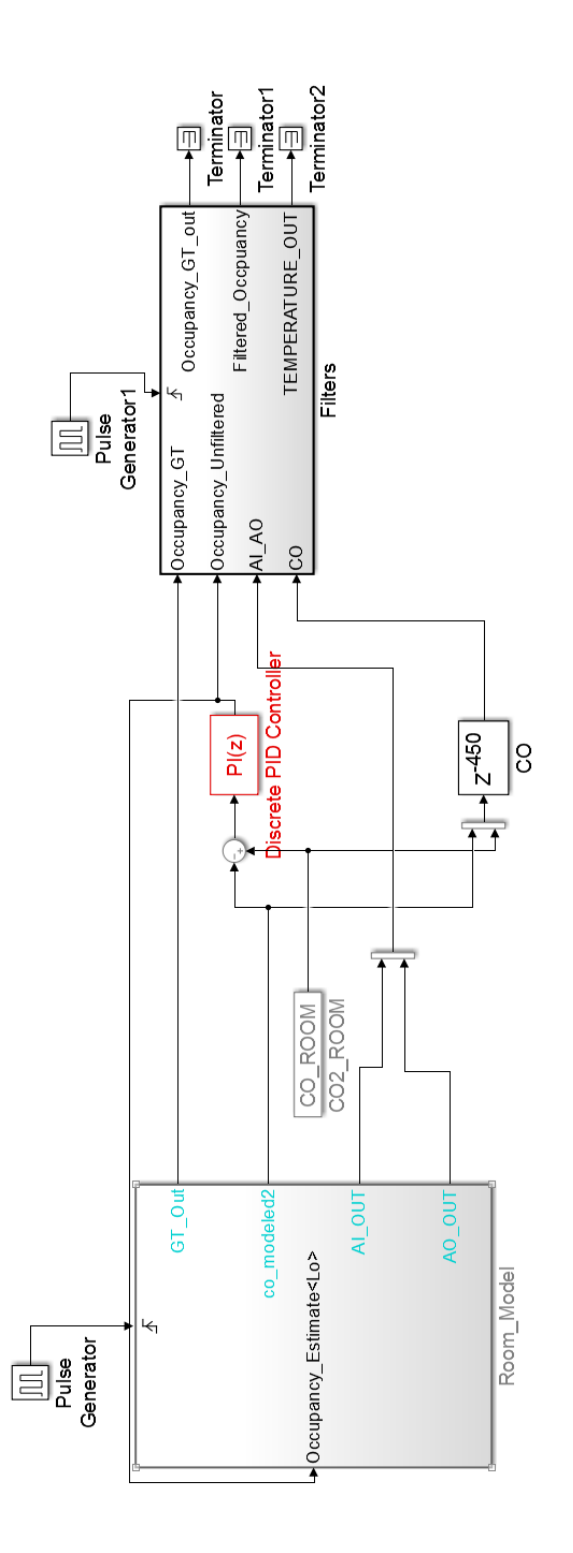

<span id="page-33-0"></span>**Figure 7 CO<sup>2</sup> Model with the PI controller**

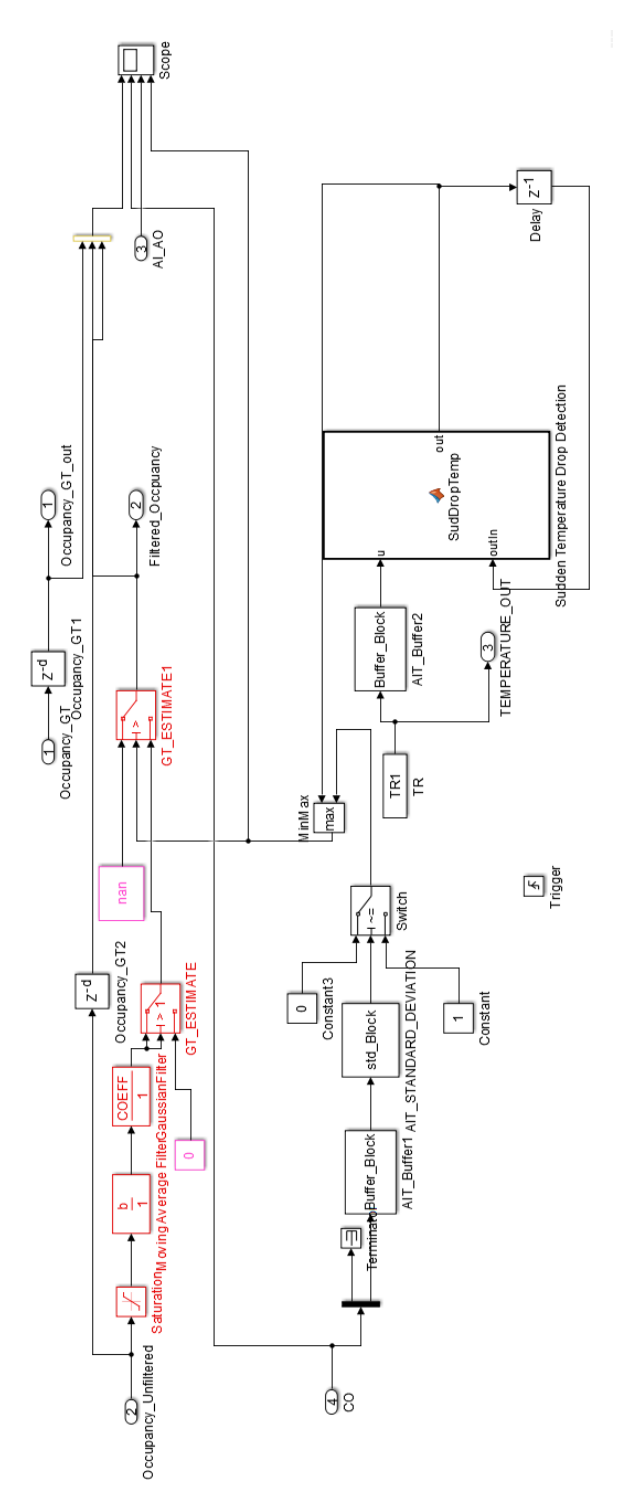

<span id="page-34-0"></span>**Figure 8 Filter blocks for the PI output.**

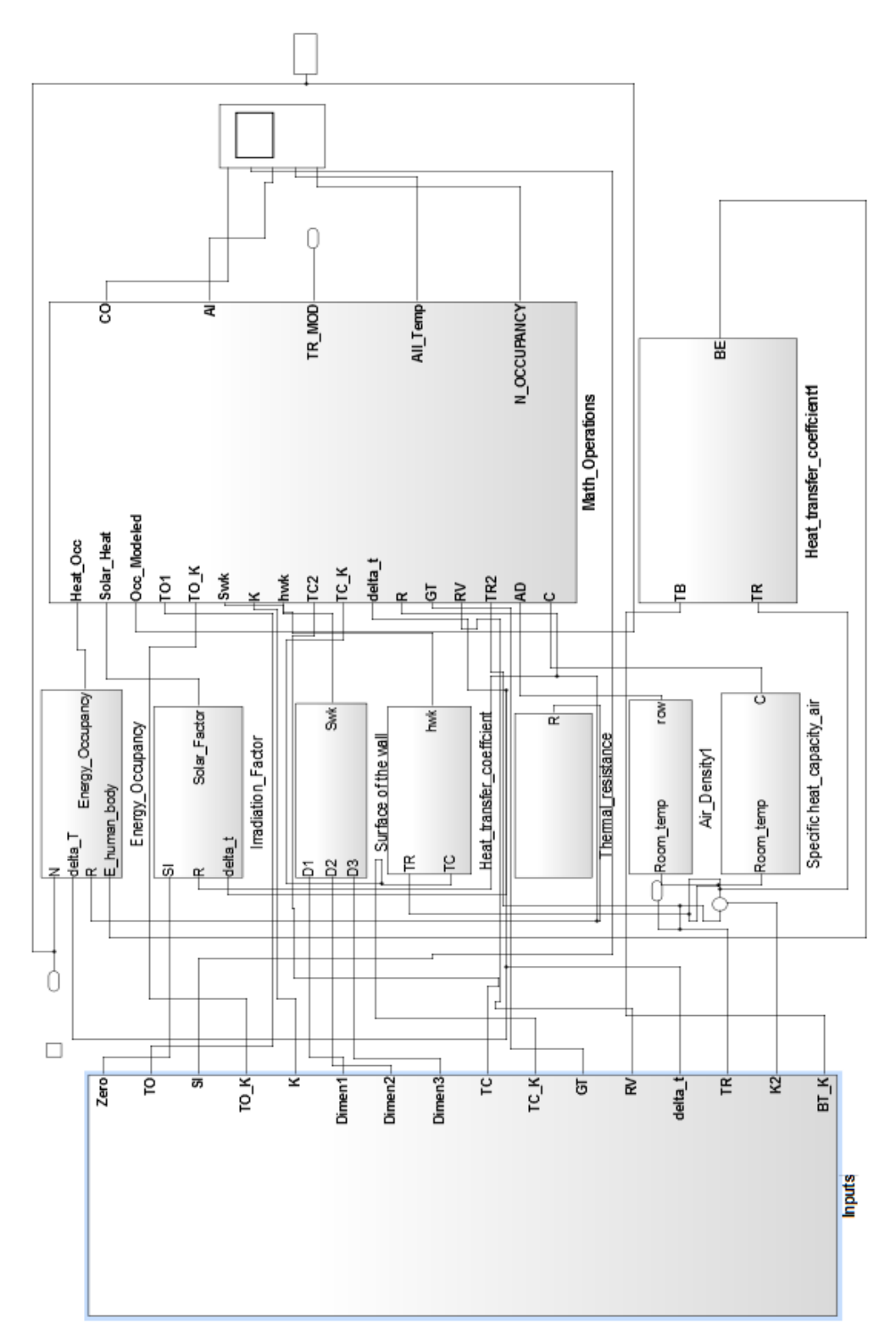

<span id="page-35-0"></span>**Figure 9 Schematics of the Simulink Heat Model Implementation**

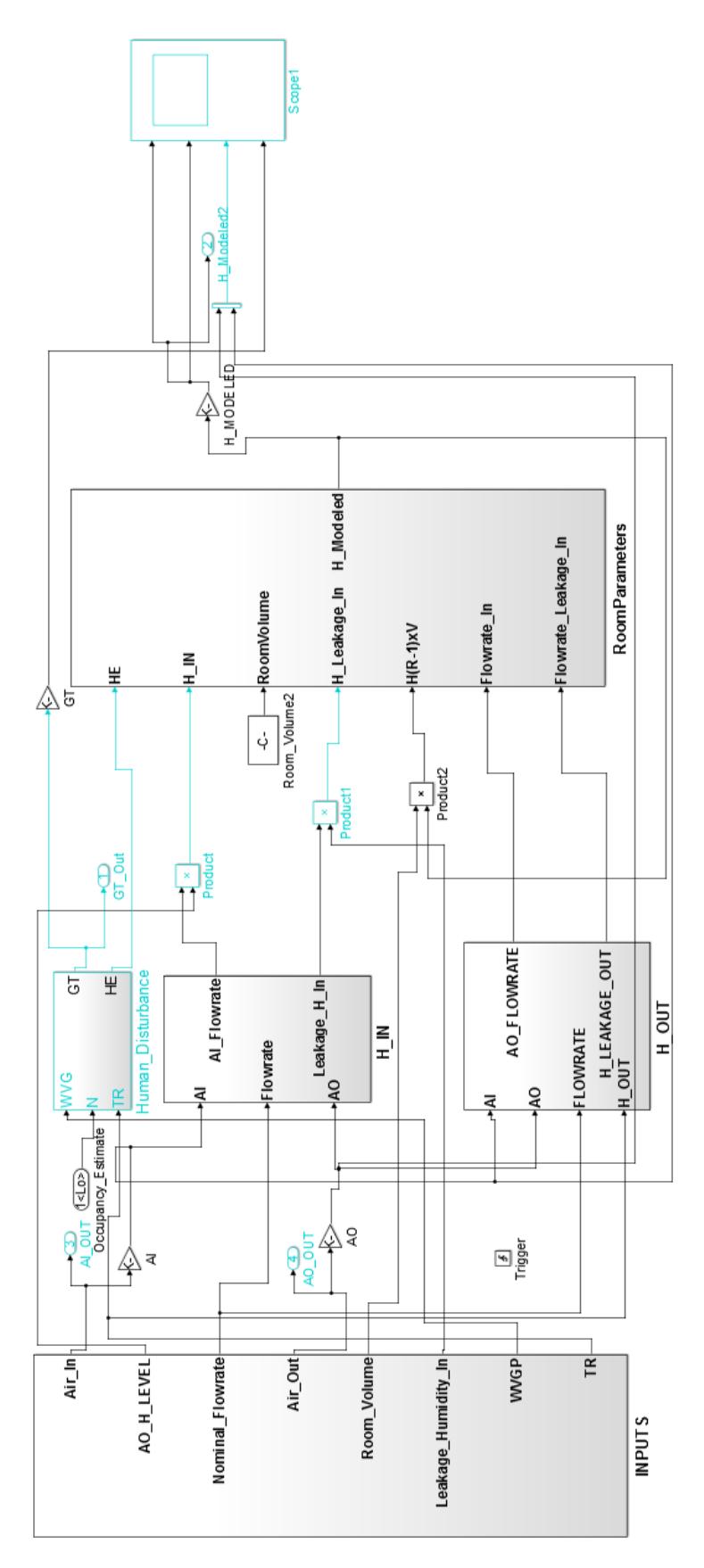

**Figure 10 Schematics of the Humidity Model Simulink Implementation**

- [1] T. Ferhatbegović, G. Zucker, and P. Palensky, "Model Based Predictive Control for a Solar-Thermal System," in Proceedings of 10th IEEE AFRICON, 2011.
- [2] T. Ferhatbegovic, S. Hauer, and G. Zucker, "Methodology for deploying model based control concepts for load shaping in the non-residential building sector," in IECON 2013 - 39th Annual Conference of the IEEE Industrial Electronics Society, 2013, pp. 5735–5740.
- [3] G. Zucker, T. Ferhatbegovic, and D. Bruckner, "Building automation for increased energy efficiency in buildings," in 2012 IEEE International Symposium on Industrial Electronics (ISIE), 2012, pp. 1191– 1196.
- [4] J. D. Álvarez, J. L. Redondo, E. Camponogara, J. Normey-Rico, M. Berenguel, and P. M. Ortigosa, "Optimizing building comfort temperature regulation via model predictive control," Energy and Buildings, vol. 57, pp. 361–372, Feb. 2013.
- [5] J. Cigler, D. Gyalistras, J. Siroky, V.-N. Tiet, and L. Ferkl, "Beyond theory: the challenge of implementing Model Predictive Control in buildings," presented at the Proceedings of the 11th REHVA World Congress Clima 2013, Prague, Czech Republic, 2013.
- [6] F. Oldewurtel, D. Gyalistras, M. Gwerder, C. N. Jones, A. Parisio, V. Stauch, B. Lehmann, and M. Morari, "Increasing Energy Efficiency in Building Climate Control using Weather Forecasts and Model Predictive Control," in Clima - RHEVA World Congress, Antalya, Turkey, 2010.
- [7] M. Avci, M. Erkoc, A. Rahmani, and S. Asfour, "Model predictive HVAC load control in buildings using real-time electricity pricing," Energy and Buildings, vol. 60, pp. 199–209, May 2013.
- [8] D. Lazos, A. B. Sproul, and M. Kay, "Optimisation of energy management in commercial buildings with weather forecasting inputs: A review," Renewable and Sustainable Energy Reviews, vol. 39, pp. 587– 603, Nov. 2014.
- [9] F. Oldewurtel, A. Parisio, C. N. Jones, D. Gyalistras, M. Gwerder, V. Stauch, B. Lehmann, and M. Morari, "Use of model predictive control and weather forecasts for energy efficient building climate control," Energy and Buildings, vol. 45, pp. 15–27, Feb. 2012.
- [10] J. \vSiroký, F. Oldewurtel, J. Cigler, and S. Prívara, "Experimental analysis of model predictive control for an energy efficient building heating system," Applied Energy, vol. 88, no. 9, pp. 3079–3087, Sep. 2011.
- [11] Ugray, Zsolt, Leon Lasdon, John C. Plummer, Fred Glover, James Kelly, and Rafael Marti. Scatter Search and Local NLP Solvers: A Mulitstart Framework for Global Optimization. INFORMS Journal on Computing, Vol. 19, No. 3 2007, pp. 328-340.
- [12] Glover, F., A template for scatter search and path relinking." Artificial Evolution (J.-K. Hao, E.Lutton, E. Ronald, M.Schoenauer, D.Snyers, eds.). Lecture Notes in Computer Science, 1363, Springer, Berlin/Heidelberg, 1998, pp. 13-54
- [13] Dixon, L. and G.P.Szegö. "The Global Optimization Problem: an Introduction." Towards Global Optimisation 2(Dixon, L.C.W. and G. P. Szegö, eds.). Amsterdam, The Netherlands: North Holland, 1978.
- [14] Projekt SmartCityGrid:CoOpt, Koordinierte Optimierung von erneuerbarer Energie in Netz und Gebäude bei Planung und Betrieb, Projektnummer 834677, Programm: Neue Energien 2020, 5. Ausschreibung